# Reestimation af faktorblokken, september 2001

# Resumé:

Papiret præsenterer en reestimation af ligningerne for erhvervenes efterspørgsel efter maskinkapital og arbejdskraft (Faktorblokken) på de af NR reviderede kapitalog investeringstal.

I forhold til sidste reestimation (April 2000) er der følgende ændringer at bemærke:

- Estimationsperioden er nu 1970-1997 (28 år) mod før 1958-1992 (35 år)
- Der estimeres generelt lidt lavere substitutionselasticiteter mellem kapital og arbejdskraft
- Der estimeres generelt en lidt langsommere tilpasning for både kapital og arbejdskraft
- Forløbet i de estimerede effektivitetsindeks er ændret
- Multiplikatoreksperimenter med den isolerede faktorblok viser ikke store forskelle til den nuværende model, dog trægere arbejdskraft
- Varekøbseksperimentet med den samlede model giver multiplikatorer næsten identiske med de nuværende i ADAM, April 2000

# DGR10901.WPD

Nøgleord: Reestimation, faktorblok, maskinkapital, arbejdskraft, effektivitetsindeks, CES

Modelgruppepapirer er interne arbejdspapirer. De konklusioner, der drages i papirerne, er ikke endelige og kan være ændret inden opstillingen af nye modelversioner. Det henstilles derfor, at der kun citeres fra modelgruppepapirerne efter aftale med Danmarks Statistik.

# 1. Indledning

Grundet fremkomsten af reviderede kapital- og investeringstal fra NR (nu også i 1995-priser), jf. DGR29501, er opstået et behov for at reestimere ADAM's faktorblok for erhvervenes efterspørgsel efter maskinkapital,  $K$ , og arbejdskraft, /. Dette papir dokumenterer denne reestimation på de nye data. Det skal dog bemærkes, at kapitaltallene senere vil blive revideret for perioden 1993-1997. Den forrige reestimation af faktorblokken til ADAM, April 2000, er beskrevet i papiret MOW13300.

Der er tale om en forholdvis "mekanisk" reestimation af det nuværende model set-up, hvor formuleringen med et to-faktor CES-system formuleret med BFI som produktionsbegreb fastholdes. Ligeledes fastholdes opdelingen i 2. og 3. generationserhverv, således at de 12 erhverv  $a$ ,  $nf$ ,  $nn$ ,  $nb$ ,  $nm$ ,  $nt$ ,  $nk$ ,  $nq$ ,  $b$ ,  $qh$ ,  $qt$ , qq er 3. generationserhverv,  $ng$ ,  $ne$ ,  $gf$ ,  $qs$  er 2. generationserhverv, mens de tre resterende erhverv,  $e$ ,  $o$ ,  $h$ , modelleres endnu simplere uden egentlig estimation.

I afsnit 2 repeteres de relevante modelligninger, afsnit 3 ser på de anvendte data, estimationsresultaterne præsenteres og kommenteres i afsnit 4, der vises multiplikatoreksperimenter i afsnit 5, og reestimationen konkluderes i afsnit 6. Papiret afsluttes med fire bilag indeholdene henholdsvis (A) figurer for hvert erhverv med de anvendte data ( $K/L \mod P_K/P_L$ ), (B) figurer for hvert erhverv med ligningernes historiske forklaringsevner, (C) flere estimationsresultater for hvert erhverv, og (D) de resulterende PCIM-modelligninger.

#### 2. Modelligninger

 $\lim_{1-x_1}$ For 3. generationserhvervene har vi følgende modelligninger, jf. ADAM-bogen s. 125, svarende til opskrivningen i modellens formelfil.

 $\mathcal{Q}$ nsket kapitalapparat,  $K^*$ 

$$
fKm_jw = \frac{fKm_j^{95}}{dtfkm_j} \frac{fYf_j/fYf_j^{95}}{\kappa} \delta^{\frac{\sigma}{1-\sigma}} \left[ \left( \frac{l_j \cdot HQ_j^{95}}{\text{uim}_j \cdot fKm_j^{95}} \frac{dtfkm_j}{dthq_j} \right)^{1-\sigma} \left( \frac{1-\delta}{\delta} \right)^{\sigma} + 1 \right]^{\frac{\sigma}{1-\sigma}} (1)
$$
\nmsket arbejdskraft,  $L^*$ 

\n
$$
Km_jw = \frac{fKm_j^{95}}{\kappa} \frac{fKm_j^{95}}{\kappa} \delta^{\frac{1}{1-\sigma}} \left[ \left( \frac{1-\delta}{\kappa} \right)^{95} \frac{dt}{\kappa} \right]^{-1-\sigma} \left( \frac{1-\delta}{\kappa} \right)^{\frac{\sigma}{1-\sigma}}
$$

Ønsket arbejdskraft,  $L^*$ 

$$
\mathcal{M}_{\mathcal{Q}_{j}W} = \frac{HQ_{j}^{95}}{d\mathcal{M}_{q_{j}}} \frac{fY_{j_{j}}/fY_{j_{j}}^{95}}{\kappa} (1-\delta)^{\frac{\sigma}{1-\sigma}} \left( \frac{u_{j_{j}} \cdot fKm_{j}^{95}}{l_{j} \cdot HQ_{j_{j}}^{95}} \frac{d\mathcal{M}_{q_{j}}}{d\mathcal{M}_{m_{j}}} \right)^{1-\sigma} \left( \frac{\delta}{1-\delta} \right)^{\sigma} + 1 \left| \frac{\delta}{1-\sigma} (2) \right|
$$

Nødvendig arbejdskraft, L

dwendung arbejdskraft, 
$$
L^+
$$
  
\n
$$
HQ_j n = \frac{HQ_j^{95}}{dthq_j} \left[ \frac{1}{1-\delta} \left( \frac{fY_j/fY_j^{95}}{\kappa} \right)^{\frac{\sigma-1}{\sigma}} - \frac{\delta}{1-\delta} \left( dtfkm_j \cdot fKm_j/fKm_j^{95} \right)^{\frac{\sigma-1}{\sigma}} \right]^{-1}
$$
\n*indlefterspørgsel, K*  
\n
$$
Dlog(fKm_j) = \alpha_1 Dlog(fKm_j w) + \alpha_2 [log(fKm_j w) - log(fKm_j)]_{-1}
$$

Kapitalefterspørgsel, K

*lefterspørgsel, K*  
\n
$$
\begin{aligned}\n\text{Dlog}(fKm_j) &= \alpha_1 \text{Dlog}(fKm_jw) + \alpha_2 [\log(fKm_jw) - \log(fKm_j)]_{-1} \\
&\quad + \rho_K(\text{Dlog}(fKm_j)_{-1} - \alpha_1 \text{Dlog}(fKm_jw)_{-1} \\
&\quad - \alpha_2 [\log(fKm_jw) - \log(fKm_j)]_{-2}) + \varepsilon_K\n\end{aligned}\n\tag{4}
$$

Arbejdskraftefterspørgsel, L

*rbejdskraftefterspørgsel, L*  
\n
$$
log(HQj) = log(Hgn) + β1 log(HQj n/Hgn)
$$
\n+ β<sub>2</sub> [log(HQ<sub>j</sub> n/Hgn)]<sub>-1</sub> + β<sub>3</sub> [log(HQ<sub>j</sub> n/Hgn)]<sub>-2</sub>  
\n+ ρ<sub>L</sub> (log(HQ<sub>j</sub>/Hgn)<sub>-1</sub> - β<sub>1</sub> log(HQ<sub>j</sub> n/Hgn)<sub>-1</sub>  
\n- β<sub>2</sub> [log(HQ<sub>j</sub> n/Hgn)]<sub>-2</sub> - β<sub>3</sub> [log(HQ<sub>j</sub> n/Hgn)]<sub>-3</sub>) + ε<sub>L</sub>\n(5)

Hvor de indgående variabler er

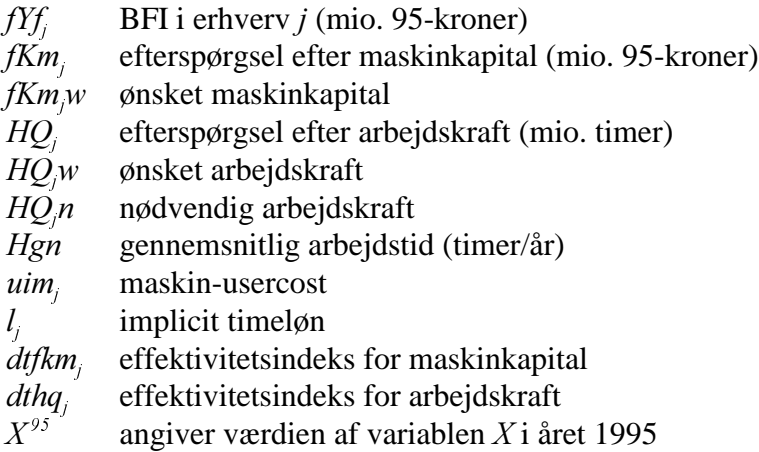

og parametrene er underlagt følgende restriktioner:

 $0 < \delta < 1$  og  $\kappa > 0$  fanger skaleringen af variablerne, substitutionselasticiteten  $\sigma > 0$ , kapitaltilpasningsparametrene  $0 < \alpha_1 < 1$  og  $0 < \alpha_2 < 1$ , arbejdskrafttilpasningsparametrene  $0 < \beta_i < 1$  med restriktionen  $\beta_1 + \beta_2 + \beta_3 = 1$ , der sikrer tilpasning til  $L^+$ efter 3 år. Endelig korrigerer  $0 < \rho_{K,L} < 1$  for eventuel positiv autokorrelation i tilpasningsligningerne.<sup>1</sup>

<sup>1</sup> I modellen indlægges ρ'erne som variabler, historisk set som konstante tidsserier med de estimerede parametre og fremskrives normalt konstant. De kan bruges til at danne overgang mellem sidste databanksår og første fremskrivningsår, jf. JSM25195 s. 3.

Logaritmen til effektivitetsindeksene,  $dt f k m_j$  og  $dt h q_j$ , er et tidspolynomium af højst femte grad pålagt de finnske endepunktsrestriktioner, (hvor to parameterrestriktioner sikrer, at effektivitetsvækstraterne er "flade" i start- og slutår af estimationen, jf. ADAM-bogen fodnote 8.15).<sup>2</sup> Derved er fleksibiliteten af et 5. gradspolynomium svarende til et urestrikteret 3. gradspolynomium.

Det antages, at restleddene er simultant normalfordelt,  $\big(\varepsilon_{\rm K},\varepsilon_{\rm L}\big)_t \sim i i dN_2(0\,,\Omega).$ 

arbejdskraft,  $L^*$ , i stedet for den nødvendige,  $L^*$ , og dynamikken i ligningerne er<br>yderst restikteret.<br>*Kapitalefterspørgsel*, *K*, (2. *gen.)*<br>Dlog( $KM_j$ ) = 0.20·Dlog( $KM_j$ w) + 0.20·Dlog( $KM_j$ w)<sub>-1</sub> For 2. generationserhvervene anvendes produktionsværdi,  $fX_j$ , som produktionsbegreb i stedet for BFI, arbejdskraftefterspørgslen tilpasses den ønskede yderst restikteret.

Kapitalefterspørgsel, K, (2. gen.)

stikteret.  
\n*fterspørgsel, K, (2. gen.)*  
\n
$$
Dlog(fKm_j) = 0.20 \cdot Dlog(fKm_jw) + 0.20 \cdot Dlog(fKm_jw)_{-1} + 0.20 \cdot Dlog(fKm_jw)_{-2} + 0.20 \cdot Dlog(fKm_jw)_{-3}
$$
\n
$$
+ 0.20 \cdot Dlog(fKm_jw)_{-4}
$$
\n(6)

Arbejdskraftefterspørgsel, L, (2. gen.)

ejdskraftefterspørgsel, L, (2. gen.)  
\n
$$
Dlog(HQ_j) = Hgn + 0.65 \cdot Dlog(HQ_jw/Hgn)
$$
\n
$$
+ 0.20 \cdot Dlog(HQ_jw/Hgn)_{-1} + 0.15 \cdot Dlog(HQ_jw/Hgn)_{-2}
$$
\n(7)

For to af 2. generationserhvervene, *ne* og  $qf$ , har substitutionselasticiteten i de tidligere estimationer af faktorblokken været restrikteret til nul, hvorved de langsigtede relationer blot er givet ved (8). I denne reestimation vælges det i stedet at modellere disse erhverv ligesom de to andre 2. generationserhverv.

$$
fKm_jw = \frac{fKm_j^{95}}{dtfkm_j} \frac{fX_j/fX_j^{95}}{\kappa_1} \text{ og } HQ_jw = \frac{HQ_j^{95}}{dthq_j} \frac{fX_j/fX_j^{95}}{\kappa_2}
$$
 (8)

I estimationerne af 2. generationserhvervene indlægges restled i langsigtsligningerne for K og L, (1) og (2), og det antages, at disse to restled er simultant normalfordelt.

<sup>&</sup>lt;sup>2</sup>Hvis estimationsstart- og -slutåret er henholdsvis  $t_0 = -1$  og  $t_1 = 0$ , giver betingelserne  $\frac{\partial^2 \log(e_i)}{\partial t \partial t} = 0$ i både  $t_0$  og  $t_1$  følgende parameterrestriktioner:  $\omega_{i2} = 0$  og  $\omega_{i4} = -(2\omega_{i2}-6\omega_{i3}-20\omega_{i5}+30\omega_{i6})/12$ .

### 3. Data

Data til faktorblokken består af maskinkapitalapparat, usercost på maskiner, arbejdskraft og løn.

#### Kapitalapparat

Konstruktion af data for kapitalapparat er beskrevet i papiret DGR29501. Disse tidsserier er konstrueret for perioden 1965-1997.

**Usercost og inflationsforventninger**<br>
Med de nye kapital- og investeringsta<br>
Vi benytter (stort set) den nuværend<br>
Serierne kan dannes for perioden 196<sup>7</sup><br>
stim<sub>ere</sub> b<sup>ef</sup>ramenim (<sup>1-tsdsul-bivmu)[<sub>61</sub>]</sup> vesteringstal i hånden skal også use<br>
en nuværende formulering af mas<br>
erioden 1967-1997.<br>
<sup>Isdsul·bivmu</sup>)[(1-tsdsul) iwlo + bfinvm<sub>j</sub> Med de nye kapital- og investeringstal i hånden skal også usercost genberegnes. Vi benytter (stort set) den nuværende formulering af maskin-usercost i (9). Serierne kan dannes for perioden 1967-1997.

$$
uim_j = bfknm_j \, pim_j \frac{(1-tsdsu! \cdot bivmu)}{(1-tsdsu!)} \Big[ (1-tsdsu!) \, iwlo + bfinvm_j - 0.5 \, r pim_j e \Big] \tag{9}
$$

hvor

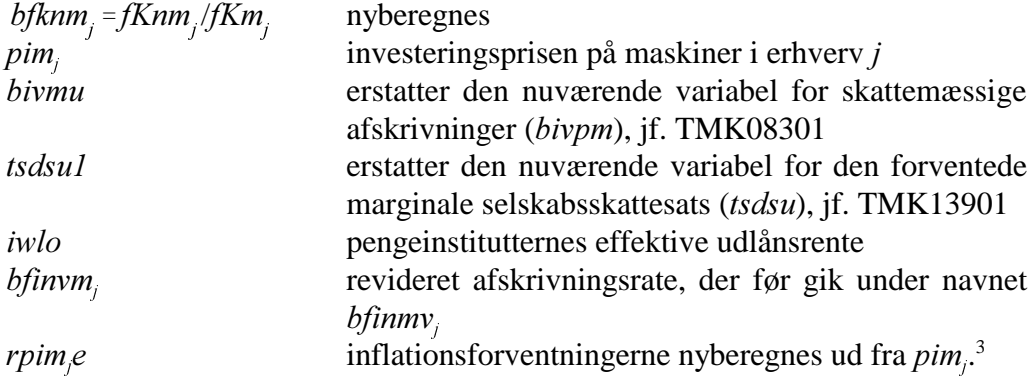

#### Arbejdskraft og løn

Data vedrørende arbejdskraft er de eksisterende serier i ADAMBK, dog er variablerne for erhvervsspecifik timeløn,  $l_j$ , tilbageført før 1971 med vækstrater fra den sidste ADAM-databank på gammelt NR (adbk0797).

#### Øvrige kommentarer

Som tidligere høstkorrigeres produktionsbegrebet i landbruget, således at for erhverv a erstattes  $fYf$  i ovenstående ligninger af  $fYfa$ - $k$  vhst $k$ , jf. EBJ06901.

<sup>&</sup>lt;sup>3</sup>Vi fastholder konstruktionen af inflationsforventningerne, jf. HCO17397, som <sup>3</sup>Vi fastholder konstruktionen af inflationsforventningerne, jf. HCO17397, som *rpim<sub>,</sub>e* = 0.25*·rpim<sub>,</sub>e*<sub>-1</sub> + 0.75·( $\Delta p$ *im*/*pim*<sub>-1</sub>) med vægt 0.5 i usercost. Set i lyset af, at de nye inflationsforventninger er ganske ulig de nuværende, kunne det overvejes at bestemme nye vægte. Bestemmelse af den initiale værdi af inflationsforventningerne er foretaget som beskrevet i MMP23197. De nye serier for *pim<sub>j</sub>* er for 1966-1997 (ligesom investeringsserierne), hvorved de nye serier for  $r \text{pim}_{\beta} e$  (og dermed  $u \text{im}_{\beta}$ ) bliver for 1967-1997.

# Sammenhængen mellem faktorforhold og faktorpriser

Figur 1 viser sammenhængen i det aggregerede faktorforhold  $K/L$  og forholdet i faktorpriserne  $P_{k}/P_{l}$  for at se, om der er tydelige tegn på prisafhængig substitution mellem kapital og arbejdskraft, som modelleringen lægger op til; der er desuden indtegnet de tilsvarende forhold i den nuværende ADAMBK (April 2000) I bilag A er vist tilsvarende figurer for hvert erhverv.

Det ses, at produktionen generelt er blevet mere kapitalintensiv over tid, mens prisen på kapital generelt er faldet i forhold til prisen på arbejdskraft, hvilket indikerer substitution.

Udsvingene i prisforholdet er dog væsentligt større end udsvingene i faktorforholdet, hvilket kan gøre det vanskeligt at skelne prisafhængig substitution fra en generel opadgående trend i faktorforholdet.

Niveauet for usercost er i en del af perioden lidt lavere end i April 2000, grundet dataændringer i mange af variablerne, men med omtrent de samme numeriske udsving, hvilket vil sige større relative udsving i forhold til lønnen. Samtidig er der en større stigning i faktorforholdet sammenlignet med April 2000.

Dette kan gøre det vanskeligere at fastlægge en substitutionselasticitet mellem kapital og arbejdskraft.

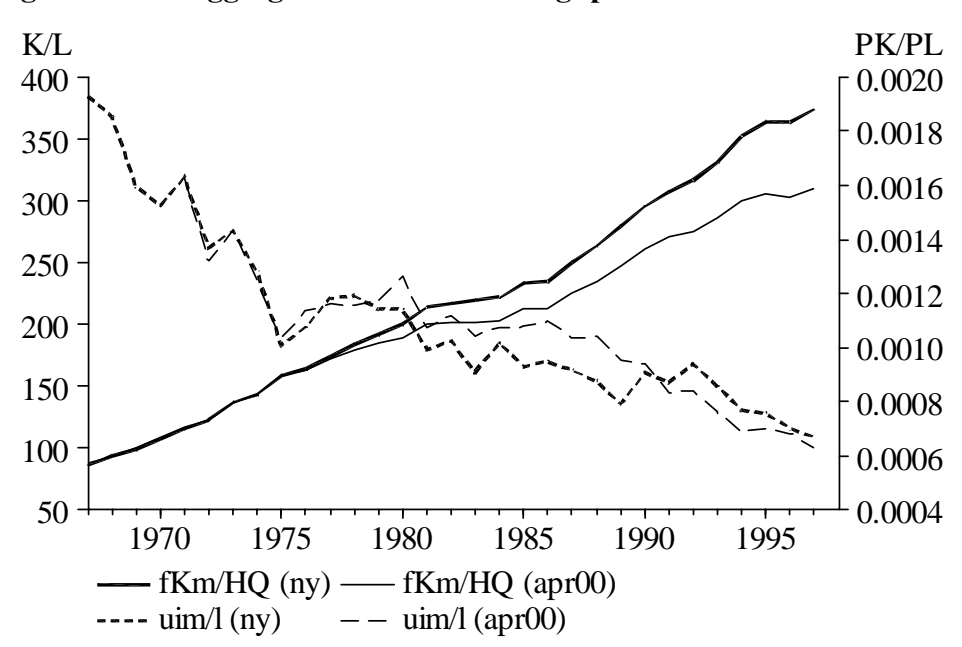

#### Figur 1. Aggregeret faktorforhold og -pris

### 4. Estimations resultater

Der er som nævnt data for perioden 1967-1997, så grundet de tre års lag i ligningerne er den effektive estimationsperiode 1970-1997, 28 år. Estimationsperioden for den nuværende faktorblok (April 2000) var 1958-1992, 35 år. Dermed er både de data, der vedrører maskinkapitalen, og estimationsperioden ændret i forhold til tidligere estimationer.

# $4.1.$   $xx$ -aggregatet

I denne reestimationsrunde er faktorblokken desuden forsøgt estimeret på xxaggregatet af de 16 erhverv, (dvs. alle ADAM's erhverv undtagen e,  $\varphi$  og h). Nedenstående estimationsoutput opsummerer resultaterne, (tilsvarende udskrifter for de enkelte erhverv er samlet i bilag C).

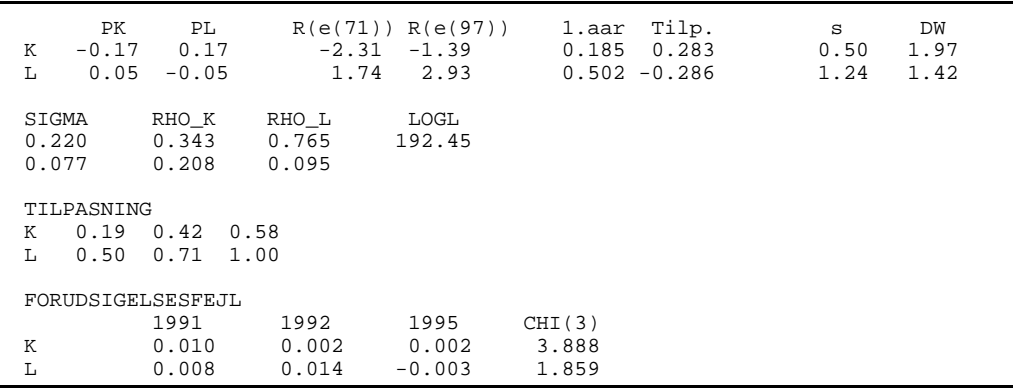

Der estimeres en substitutionselasticitet mellem maskinkapital og arbejdskraft, σ, på 0.220 (med en standardafvigelse på 0.077). I de fleste erhverv estimeres dog en lidt højere substitutionselasticitet. Dette giver anledning til en egenpriselasticitet (beregnet i 1997) for kapital på -0.17 og for arbejdskraft på kun -0.05.

Med hensyn til den dynamiske tilpasning foregår det første år 19% af kapitaltilpasningen og 50% af arbejdskrafttilpasningen, efter tre år er 58% af kapitaltilpasningen foretaget og hele tilpasningen af arbejdskraften, (det sidste er pålagt i alle estimationerne gennem parameterrestriktionen  $\beta_2 = 1 - \beta_1 - \beta_3$ ).

Trendvækstratene i starten og slutningen af estimationsperioden er ikke voldsomme (i udskriften angivet som fx  $R(e(71))$ ). Der er anvendt et 4. gradspolynomium som effektivitetsindeks for både kapital og arbejdskraft, da polynomier af højere grad ikke bidrog signifikant til forklaringsgraden.

I og med at der endnu ikke er konstrueret foreløbige kapitaltal, er modellens forudsigelsesfejl (lidt misvisende) beregnet i tre estimationsår (1991, 92 og 95).

# 4.2. De enkelte erhverv

I tabel 1 er angivet hovedresultaterne for henholdsvis denne og sidste reestimation. Det er nu generelt valgt *ikke* at restriktere parametre, med mindre dette har været nødvendigt for at sikre konvergens eller rigtige fortegn på parametrene. I sidste reestimation var substitutionselasticiteten restrikteret i seks af de 14 erhverv, hvor denne estimeres.

I ni af 3. generationserhvervene estimeres en lidt lavere substitutionselasticitet, og der estimeres en lidt langsommere tilpasning i flere af erhvervene, især for maskinkapitalens vedkommende.

Figurer over de historiske forklaringsevner i kapital- og arbejdskraftligningerne er vist for hvert erhverv i bilag B sammen med de historiske udviklinger i effektivitetsindeksenes vækstrater.

# a-erhvervet

Det gav problemer at estimere alle parametrene i  $a$ -erhvervet frit, derfor er det valgt at restriktere tilpasningen i kapitalligningen til den nuværende, konkret er parametrene  $\alpha_1$  og  $\alpha_2$ , jf. (4), restrikteret til værdierne i April 2000.

# qf- og ne-erhvervene

I de tidligere modelversioner er der ikke substitution mellem kapital og arbejdskraft i de to 2. generationserhverv *ne* og qf, jf.  $(8)$ . I denne reestimation er derimod valgt samme formulering som for de to øvrige 2. generationserhverv,  $ng$ og qs.

Faktorefterspørgslen i ne-erhvervet bliver i den kommende modelversion bestemt særskilt, jf. EBJ22801, men er dog medtaget i estimationerne i dette papir til sammenligning. I dette erhverv estimeres en substitutionselasticitet på 0.10.

I *gf*-erhvervet kunne der dog ikke frit estimeres en substitutionselasticitet, og denne er derfor i estimationen restrikteret til 0.10. Dette er dels gjort for ikke at have ét afvigende erhverv i faktorblokken, og dels fordi der fra starten af 80'erne er en tydelig negativ sammenhæng mellem faktorforholdet og prisforholdet, jf. bilag A, dvs. klare tegn på prisafhængig substitution (som pålagt), men prisforholdet har ganske voldsomme udsving i starten af perioden, hvilket hæmmer estimationen af en substitutionselasticitet.

| Erh.               |                      | Egenpriselast.       | Subst.<br>elast.    |                          | $\rho$                   |                | Spredning       | Tilpasning<br>$1.$ år |                      |  |
|--------------------|----------------------|----------------------|---------------------|--------------------------|--------------------------|----------------|-----------------|-----------------------|----------------------|--|
|                    | K                    | L                    |                     | K                        | L                        | K              | L               | K                     | L                    |  |
| a                  | $-0,11$              | $-0,06$              | 0,17                | 0,23                     | 0,46                     | 0,56           | 3,69            | $0,14*$               | 0,49                 |  |
|                    | $(-0,35)$            | $(-0,16)$            | (0,51)              | (0,37)                   | (0,60)                   | (1, 89)        | (3,13)          | (0,14)                | (0, 39)              |  |
| n g <sup>1</sup>   | $-0,07$              | $-0,18$              | 0,25                | $\overline{\phantom{a}}$ | $\overline{\phantom{a}}$ | 12,11          | 19,70           | $0,20*$               | $0,65*$              |  |
|                    | $(-0,05)$            | $(-0,05)$            | $(0,10^*)$          | $(-)$                    | $(-)$                    | (10,6)         | (12, 34)        | $(0,20*)$             | $(0,65*)$            |  |
| $ne^1$             | $-0,08$              | $-0,03$              | 0,10                | $\overline{\phantom{a}}$ | $\overline{\phantom{0}}$ | 6,06           | 8,68            | $0,20*$               | $0,65*$              |  |
|                    | $(0^*)$              | $(0^*)$              | $(0^*)$             | $(-)$                    | $(-)$                    | (12,2)         | (7,70)          | $(0,20*)$             | $(0,65*)$            |  |
| nf                 | $-0,29$              | $-0,09$              | 0,38                | 0,48                     | 0,18                     | 1,54           | 2,67            | 0,12                  | 0,43                 |  |
|                    | $(-0,50)$            | $(-0,14)$            | (0, 64)             | (0,62)                   | (0,68)                   | (0, 91)        | (3,19)          | (0,09)                | (0, 45)              |  |
| nn                 | $-0,18$              | $-0,05$              | 0,23                | $0*$                     | 0,56                     | 3,29           | 3,62            | 0,39                  | 0,30                 |  |
|                    | $(-0,20)$            | $(-0.08)$            | (0, 28)             | (0,31)                   | (0,76)                   | (1,95)         | (3,52)          | (0,13)                | (0,30)               |  |
| nb                 | $-0,21$              | $-0,06$              | 0,27                | 0,31                     | 0,65                     | 1,90           | 4,20            | 0,14                  | 0,43                 |  |
|                    | $(-0, 30)$           | $(-0,15)$            | (0, 44)             | (0, 39)                  | (0,77)                   | (2,36)         | (4,13)          | (0,21)                | (0, 47)              |  |
| nm                 | $-0,25$              | $-0,07$              | 0,32                | 0,34                     | 0,15                     | 0,84           | 2,32            | 0,13                  | 0,55                 |  |
|                    | $(-0, 34)$           | $(-0.08)$            | (0, 43)             | (0,31)                   | (0, 55)                  | (0,78)         | (2,25)          | (0,16)                | (0,67)               |  |
| nt                 | $-0,36$              | $-0,10$              | 0,47                | 0,47                     | 0,61                     | 1,97           | 6,35            | 0,06                  | 0,34                 |  |
|                    | $(-0, 33)$           | $(-0,07)$            | $(0, 40^*)$         | (0,66)                   | (0,66)                   | (2,32)         | (6,15)          | (0,07)                | (0, 28)              |  |
| nk                 | $-0,29$              | $-0,11$              | 0,40                | 0,13                     | 0,56                     | 1,04           | 2,93            | 0,08                  | 0,44                 |  |
|                    | $(-0, 44)$           | $(-0,16)$            | (0,60)              | (0,62)                   | (0,76)                   | (1, 94)        | (2, 80)         | (0,15)                | (0, 46)              |  |
| nq                 | $-0,21$              | $-0,06$              | 0,27                | 0,33                     | 0,23                     | 1,00           | 1,87            | 0,13                  | 0,54                 |  |
|                    | $(-0,27)$            | $(-0,05)$            | (0, 32)             | (0,37)                   | (0,70)                   | (1,05)         | (1,52)          | (0,12)                | (0,61)               |  |
| $\boldsymbol{b}$   | $-0,34$              | $-0,06$              | 0,40                | 0,23                     | 0,56                     | 1,82           | 4,08            | 0,21                  | 0,56                 |  |
|                    | $(-0,14)$            | $(-0,03)$            | (0,17)              | (0,68)                   | (0,74)                   | (2,75)         | (4, 81)         | (0,37)                | (0,67)               |  |
| q h                | $-0.19$              | $-0,04$              | 0,23                | 0,06                     | 0,29                     | 0,93           | 2,14            | 0,27                  | 0,44                 |  |
|                    | $(-0,18)$            | $(-0,02)$            | $(0,20^*)$          | (0,57)                   | (0, 28)                  | (1,76)         | (2,18)          | (0,31)                | (0, 43)              |  |
| $q_s$ <sup>1</sup> | $-0,04$<br>$(-0,10)$ | $-0,07$<br>$(-0,30)$ | 0,12<br>$(0, 40^*)$ | $(-)$                    | $(-)$                    | 8,50<br>(11,6) | 11,21<br>(16,5) | $0,20*$<br>$(0,20*)$  | $0,65*$<br>$(0,65*)$ |  |
| $q_t$              | $-0,18$              | $-0,08$              | 0,26                | 0,19                     | 0,70                     | 1,20           | 2,91            | 0,20                  | 0,41                 |  |
|                    | $(-0,07)$            | $(-0,03)$            | $(0,10^*)$          | (0,95)                   | (0, 64)                  | (1,58)         | (3,08)          | (0,14)                | (0, 34)              |  |
| $\mathfrak{q}f^1$  | $-0,08$              | $-0,02$              | $0,10*$             | $\overline{\phantom{0}}$ | $\overline{\phantom{0}}$ | 9,77           | 9,57            | $0,20*$               | $0,65*$              |  |
|                    | $(0^*)$              | $(0^*)$              | $(0^*)$             | $(-)$                    | $(-)$                    | (13,1)         | (10,3)          | $(0,20*)$             | $(0,65*)$            |  |
| qq                 | $-0,21$              | $-0,05$              | 0,26                | 0,46                     | 0,57                     | 1,53           | 1,89            | 0,13                  | 0,48                 |  |
|                    | $(-0, 32)$           | $(-0.08)$            | $(0, 40^*)$         | (0,67)                   | (0,78)                   | (2,51)         | (1,74)          | (0,12)                | (0, 35)              |  |
| $x x$              | $-0,17$              | $-0,05$              | 0,22                | 0,34                     | 0,77                     | 0,50           | 1,24            | 0,19                  | 0,50                 |  |

Tabel 1. Oversigt over reestimationen af faktorblokken, september 2001

Note: Tal i parantes = ADAM, april 2000.

Egenpriselasticiteterne er varierende med data, i tabellen er de vist for år 1997 (1992).

<sup>1</sup> 2. generationserhverv, resten af erhvervene er 3. generations

Restrikteret parameter

\*

# 4.3. Autokorrelation

I modelformuleringen korrigeres for eventuel autokorrelation af første orden i tilpasningsligningerne for kapital og arbejdskraft, jf. (4) og (5). I denne reestimation estimeres generelt mindre værdier for autokorrelationsparametrene  $\rho_K$  og  $\rho_L$ . Et T-test for  $\rho_k = 0$  kan godkendes i de fleste erhverv. Restriktionen er pålagt i *nn*erhvervet, idet  $\rho_{K}$  estimeres til -0.41 (negativ autokorrelation), men ikke var signifikant forskellig fra 0 målt med at et  $LR$ -test.

Det kunne derfor overvejes at estimere ligningerne uden korrektion for autokorrelation i K-relationen, idet dette tilsyneladende ikke er i (voldsom) modstrid med data, og det ville i fremskrivningsøjemed forenkle kapitalefterspørgslen.

# 4.4. Effektivitetsindeks

I de fleste erhverv er anvendt samme grader af effektivitetsindeksene for kapital og arbejdskraft som i April 2000, jf. tabel 2. Som udgangspunkt er der først estimeret med to 5. gradspolynomier, hvorefter det er testet (med et  $LR$ -test), om graden kan reduceres til 4. I nogle tilfælde er det dog valgt at restriktere polynomiumsgraderne alene for at få estimationsprogrammet til at konvergere eller for at undgå "vilde" trendvækstrater.

| Erh. $a$ ng ne nf nn nb nm nt nk ng $b$ qh qs qt qf qq xx |  |     |     |     |  |  |  |                       |  |             |
|-----------------------------------------------------------|--|-----|-----|-----|--|--|--|-----------------------|--|-------------|
| K 5 4 4 4 4 4 5 4 5 4 4 5 4 5 5 5 4                       |  |     |     | (5) |  |  |  |                       |  | (4) (4) (-) |
|                                                           |  | (4) | (5) |     |  |  |  | $(4) (5) (5) (4) (-)$ |  |             |

Tabel 2. Trendpolynomiumsgrader for kapital og arbejdskraft

Note: Tallet i parentes angiver en eventuel anden polynomiumsgrad i April 2000.

Estimationerne viser, at der for de fleste erhverv er en positiv effektivitetsudvikling i arbejdskraften gennem hele perioden, mens der omvendt er en negativ for kapitalen. Sammenlignes det tidsmæssige forløb i de estimerede trendvækstrater med de nuværende, vil det være en omgåelse af sandheden at sige, at de har samme forløb.

I figur 2 og 3 er vist vækstraterne i de aggregerede effektivitetsindeks,  $(dt/km23$ og dthq23) i denne reestimation og i April 2000. I den højre figur er den nuværende estimationsperiode (1971-1997) markeret med lodrette stiblede linjer. I April 2000 er trendene kalibrerede efter 1992, hvilket er markeret med en lodret streg.

Det mest iøjefaldende er, at den estimerede effektivitetsudvikling i arbejdskraften ikke mere er aftagende over tid, men nærmere har en konstant vækstrate. Desuden estimeres en jævnere udvikling i kapitalens effektivitet. Det bør undersøges nærmere, hvad der kan være årsagen til disse ændringer.

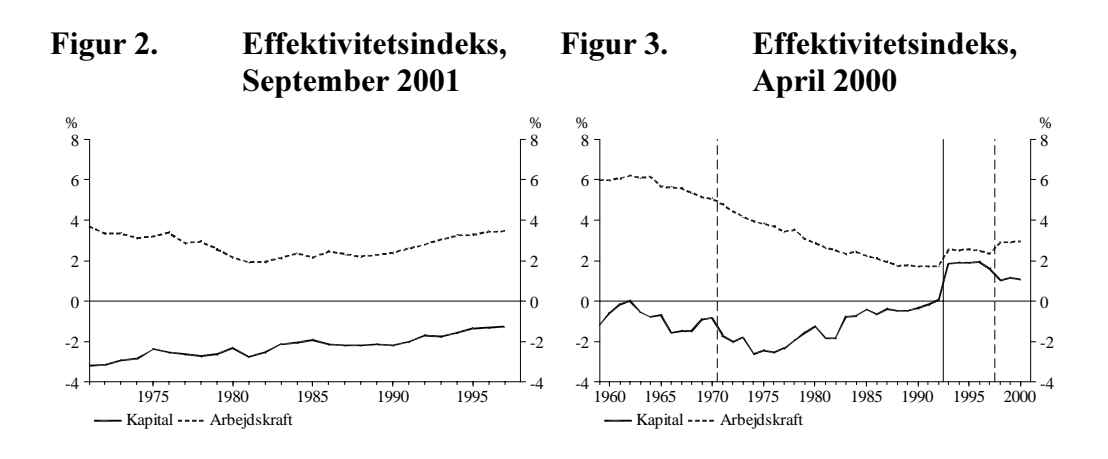

Vi ser, at der aggregeret set er forholdsvis konstante trendvækstrater i perioden på ca. 3½% for arbejdskraften og ca. -2% for maskinkapitalen. Derimod er der i flere af erhvervene voldsomme ændringer i trendvækstratene gennem estimationsperioden. Dette kunne være et tegn på, at trendene også fanger forskydninger mellem erhvervene over tid.

Konklusionen må være, at de estimerede trende dækker over andet end blot effektivitetsudviklingen i henholdsvis kapital og arbejdskraft, fx udeladte forklarende variabler og unøjagtigheder i disaggregeringen på erhverv. I fremskrivningsøjemed er trendene derimod velegnede til at indlægge skøn over effektivitetsudviklingen.

Med hensyn til den igangværende diskussion om hvorvidt trendene i efterspørgselsligningerne for de forskellige faktorer er korrelerede, jf. fx papiret DGR22501, bringer reestimationen af ligningerne for maskinkapital og arbejdskraft ikke svaret. I nogle erhverv er der en tydelig negativ korrelation mellem vækstraterne i de to trende, fx  $nm$ , mens der i andre er en tydelig positiv korrelation, fx qq. Det bør derfor overvejes, om trendformuleringen i det samlede faktorefterspørgselssystem bør ændres; fx omnormeres, således at der er én trend i  $Y$  og én trend i  $K$  eller  $L$ , i stedet for som nu en trend i både  $K$  og  $L$ , for at forsøge at nedbringe korrelationen mellem trendene.

# 4.5. Kapacitetsmål

For et aggregat af 3. generationserhvervene er i figur 4 optegnet forholdet mellem ønsket og faktisk kapital ( $fKm3w/fKm3$ ) og i figur 5 forholdet mellem nødvendig og faktisk arbejdskraft ( $HO3n/HO3$ ). Der er stort set samme forløb som i sidste reestimation (April 2000), men niveauet for  $K^*/\!K$  nu er højere og niveauet for  $L^*/\!L$ er lavere.

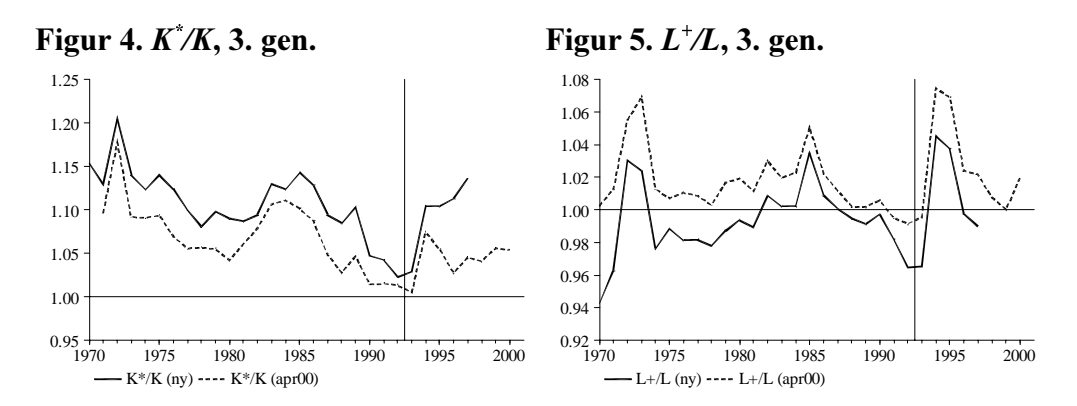

# 5. Multiplikatoreksperimenter

For at sammenligne modelegenskaberne i den reestimerede faktorblok med egenskaberne i den nuværende faktorblok vises her dels tre multiplikatoreksperimenter med de to isolerede faktorblokmodeller på et til lejligheden konstrueret stationært grundforløb, og dels et varekøbseksperiment udført i den samlede model.

Først er det relevante produktionsbegreb ( $fYf$  i 3. og  $fX$  i 2. generationserhvervene) hævet med 1%. I figur 6 ses de resulterende multiplikatorer for aggregatet af henholdsvis 3. og 2. generationserhvervene i henholdsvis venstre og højre figur.  $fKm3$  ny og  $fKm3w$  ny er de procentvise multiplikatorer for  $K$  og  $K^*$ i den reestimerede model; for arbejdskraft vises for 3. generationserhvervene de procentvise multiplikatorer for L og  $L^+$ , og for 2. generationserhvervene vises L og  $\frac{L^*}{N}$ .  $\frac{1}{200}$  er de tilsvarende multiplikatorer fra April 2000.

Derefter ses på en stigning i prisen på kapital (figur 7) og i prisen på arbejdskraft (figur 8), konkret udført som en stigning i de i delmodellen relevante eksogene variabler, henholdsvis renten, iwlo, og timelønnen for industriens arbejdere (inklusiv omkostninger, som indgår i lønsummerne), *lnakk*.

Det generelle billede er, at kapitalefterspørgslen er ganske lig den i April 2000, mens arbejdskraftefterspørgslen er mere træg i denne reestimation. Umiddelbart var det nærmere det omvendte, der var forventet, idet data for arbejdskraften er uændret, mens der er nye (væsentligt ændrede) data for kapitalen.

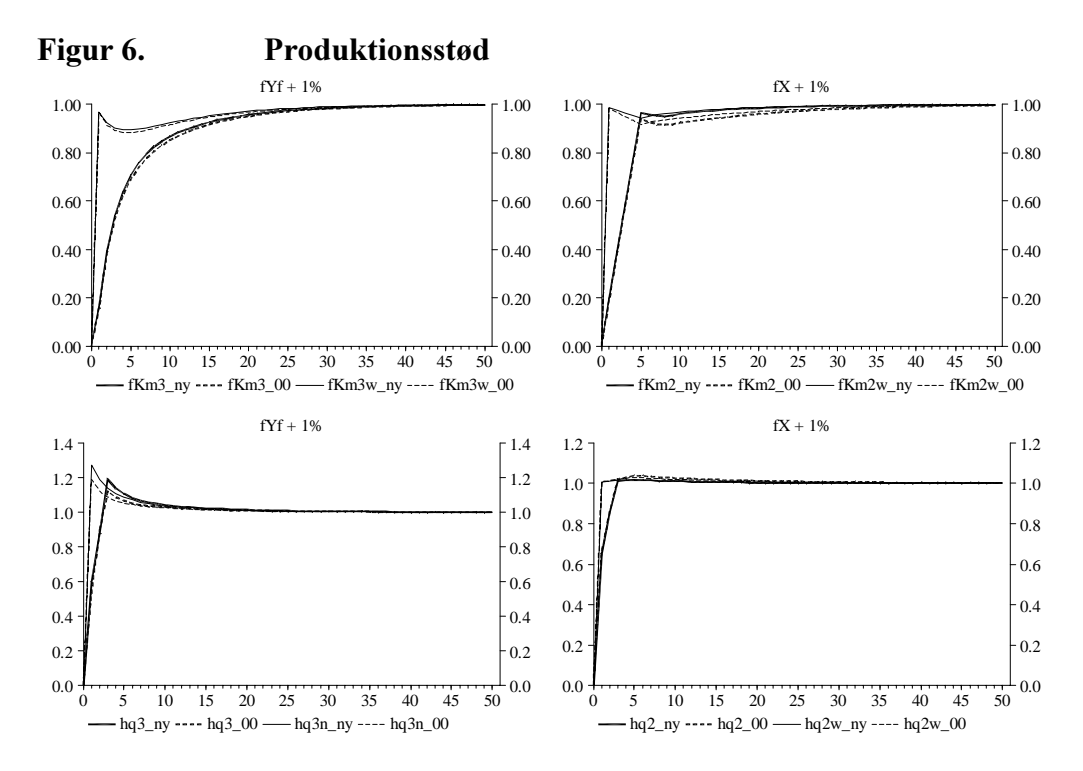

Figur 7. Stød til  $P_K$ 

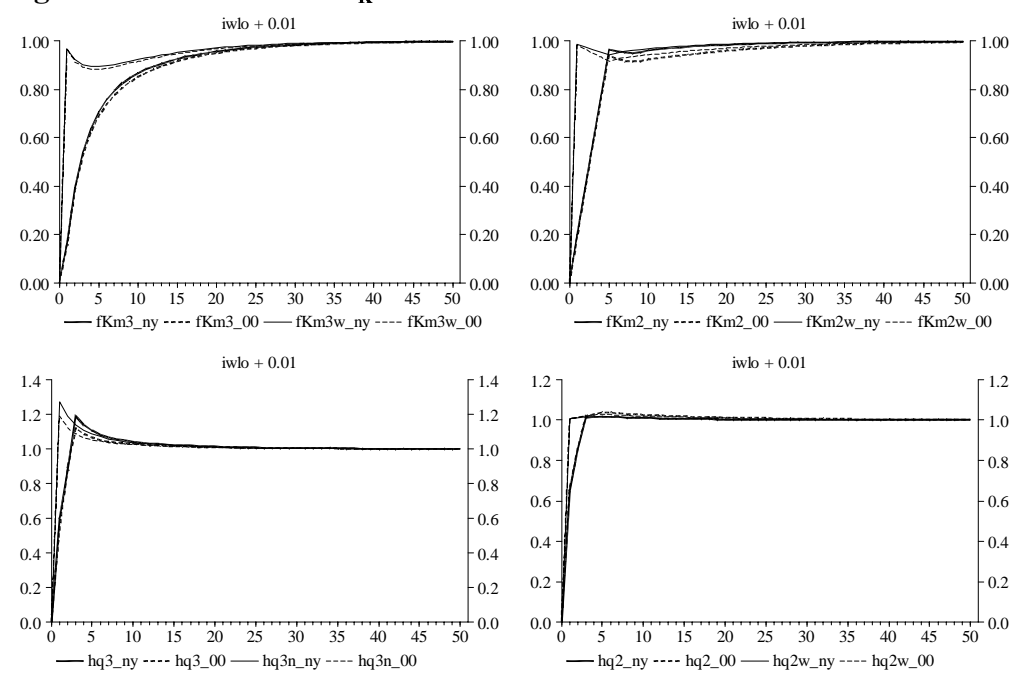

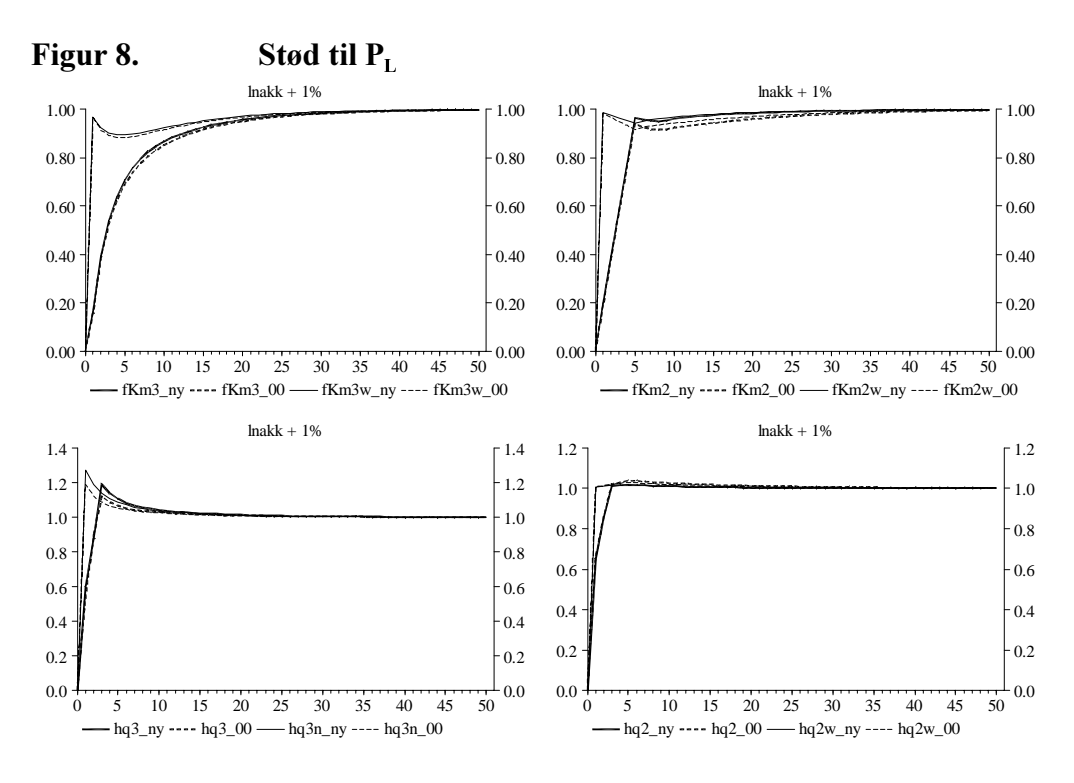

Endelig er der udført et varekøbseksperiment med hele ADAM på et stationært grundforløb med eksogen rente. Det skal understreges, at det kun er den reestimerede faktorblok, der er indlagt i ADAM, mens der ikke er taget højde for de reviderede kapitaltals eventuelle indflydelse i resten af modellen.

Effekten på maskinkapital- og arbejdskraftefterspørgslen er vist i figur 9, og effekten på arbejdsmarkedet er vist i figur 10. Der er ikke store forskelle til April 2000 på trods af, at arbejdskraften i den isolerede model virkede trægere. Alt i alt er det et opmuntrende syn, at modellens samlede egenskaber ikke påvirkes i nævneværdig grad af den reestimerede faktorblok med kapitaltal, der er markant revideret.

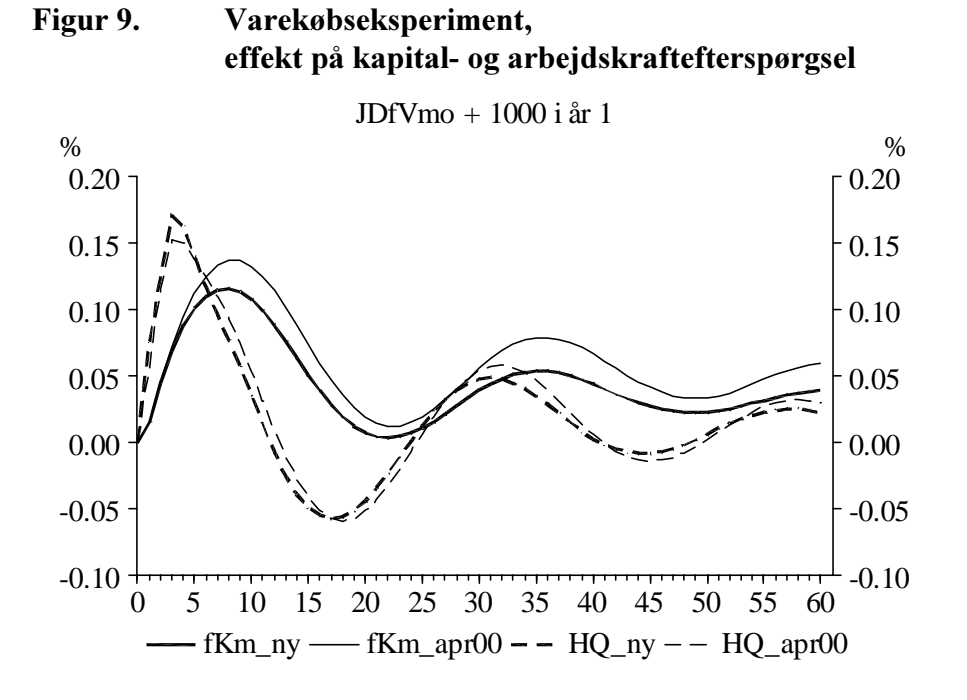

Figur 10. Varekøbseksperiment, effekt på arbejdsmarked

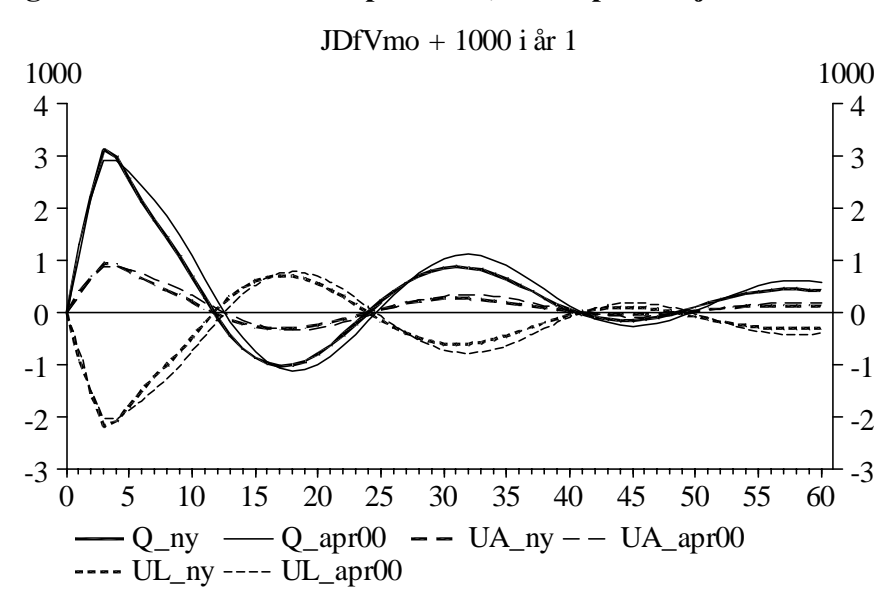

# 6. Konklusion

Papiret dokumenterer reestimationen af faktorblokken med nye reviderede kapitaltal, der dermed er klar til indlemmelse i ADAM, modelversion September 2001. Det skal dog bemærkes, at kapitaltallene sidenhen vil blive revideret for perioden 1993-1997.

Der er estimeret lavere substitution mellem maskinkapital og arbejdskraft og langsommere tilpasning specielt for kapitalen. Multiplikatoreksperimenter med den isolerede faktorblok viser dog, at det er arbejdskraften, der er blevet trægere.

Det klassiske multiplikatoreksperiment i den samlede model med en stigning i det offentlige varekøb gav det glædelige resultat, at der ikke er nævneværdige forskelle i multiplikatorerne i April 2000 og den reestimerede faktorblok.

Det bør undersøges nærmere, hvorvidt det udelukkende er de reviderede kapitaltal, der giver anledning til de ændrede resultater i reestimationen (substitutionselasticiteterne, effektivitetsindeksenes vækstrater og arbejdskraftens træghed i den isolerede model).

# 7. Litteratur

I papiret er udover ADAM-bogen citeret følgende modelgruppepapirer:

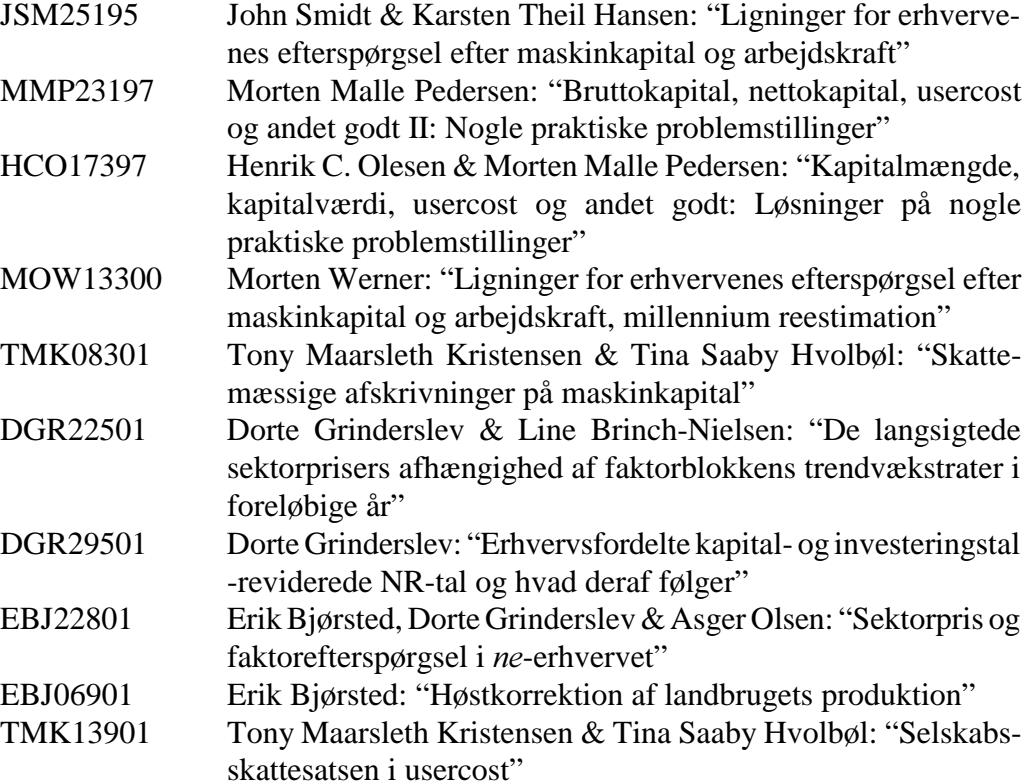

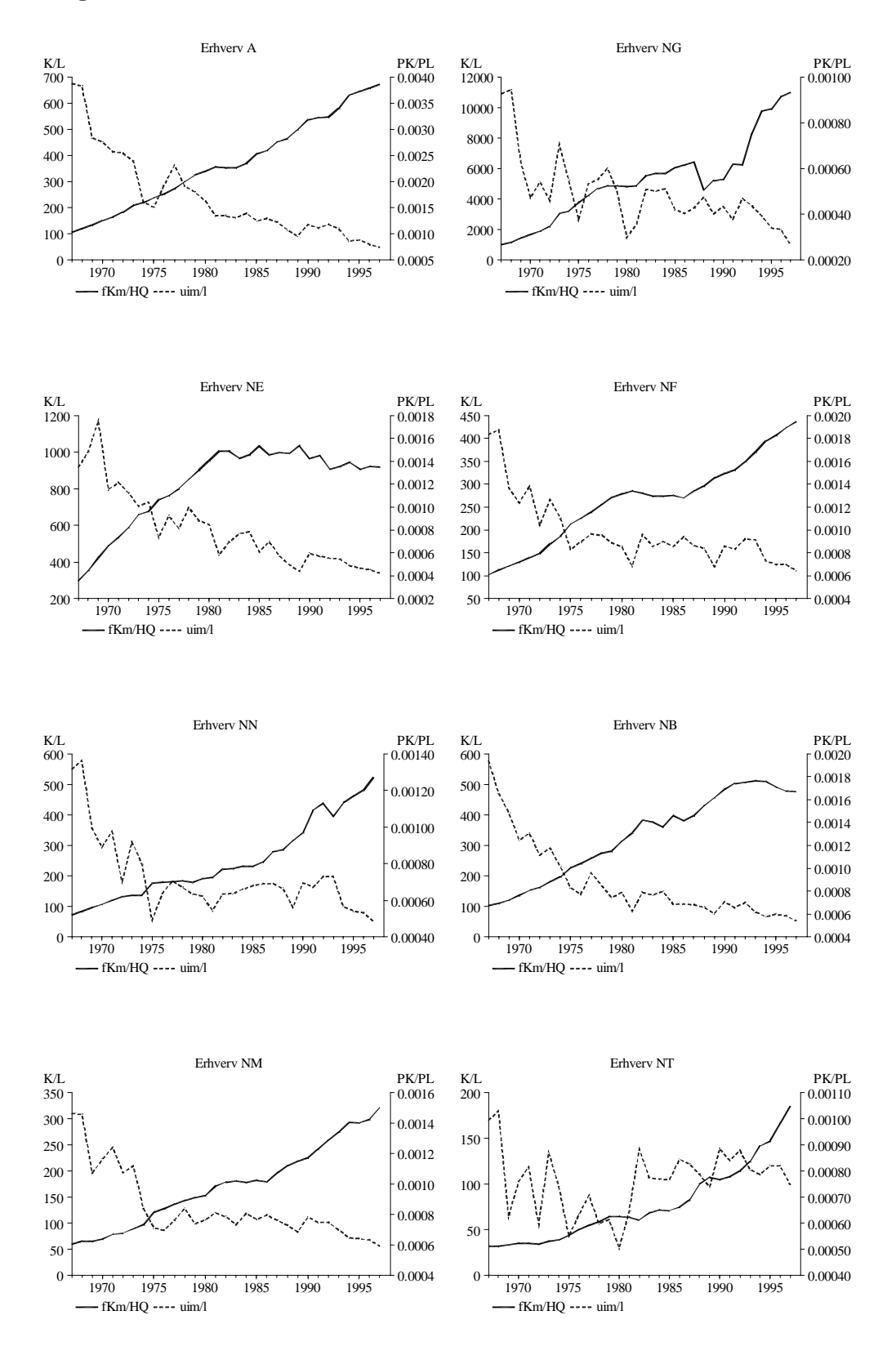

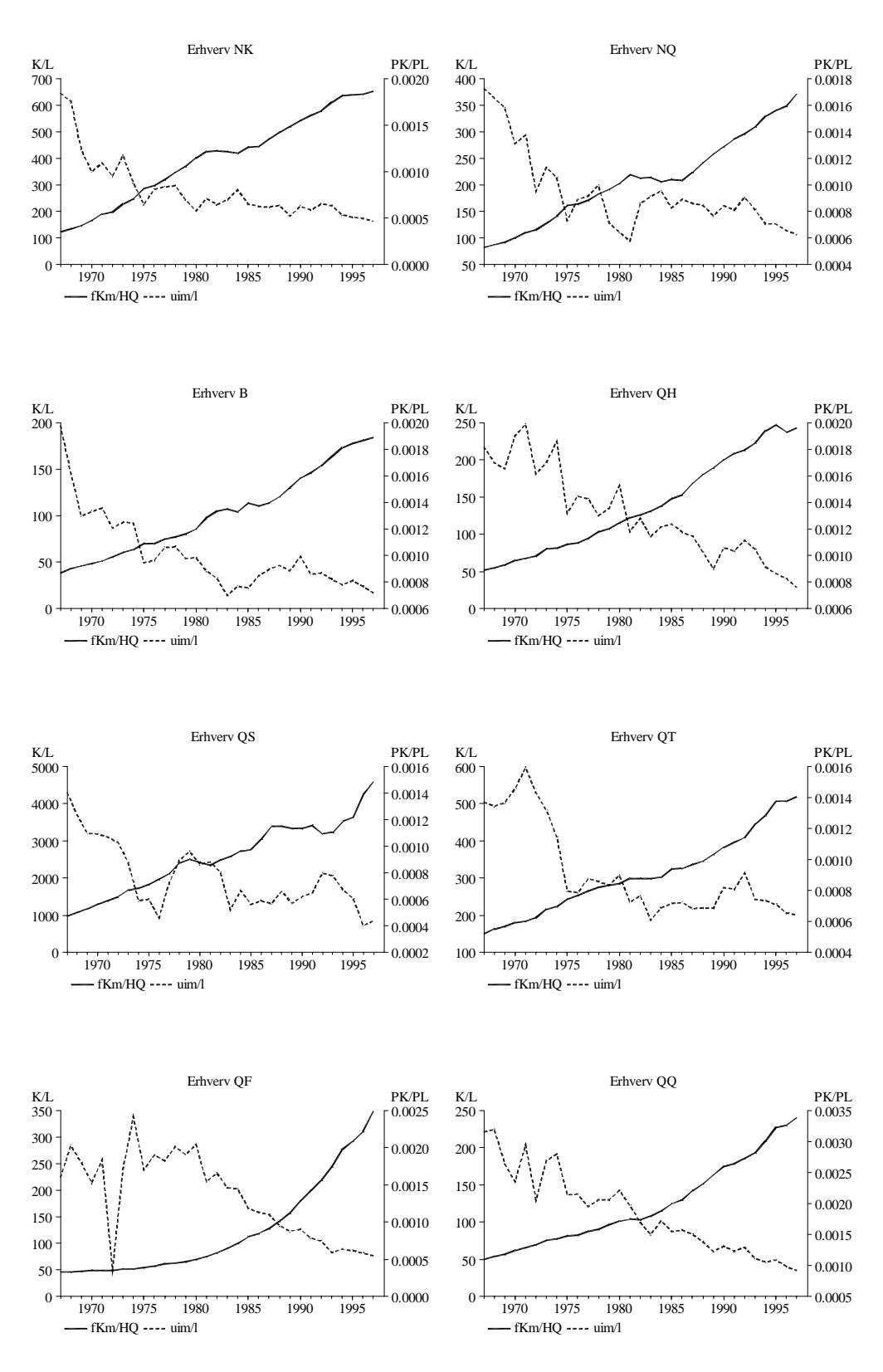

Erhverv:  $xx$  (agg. af 16 erhv.)

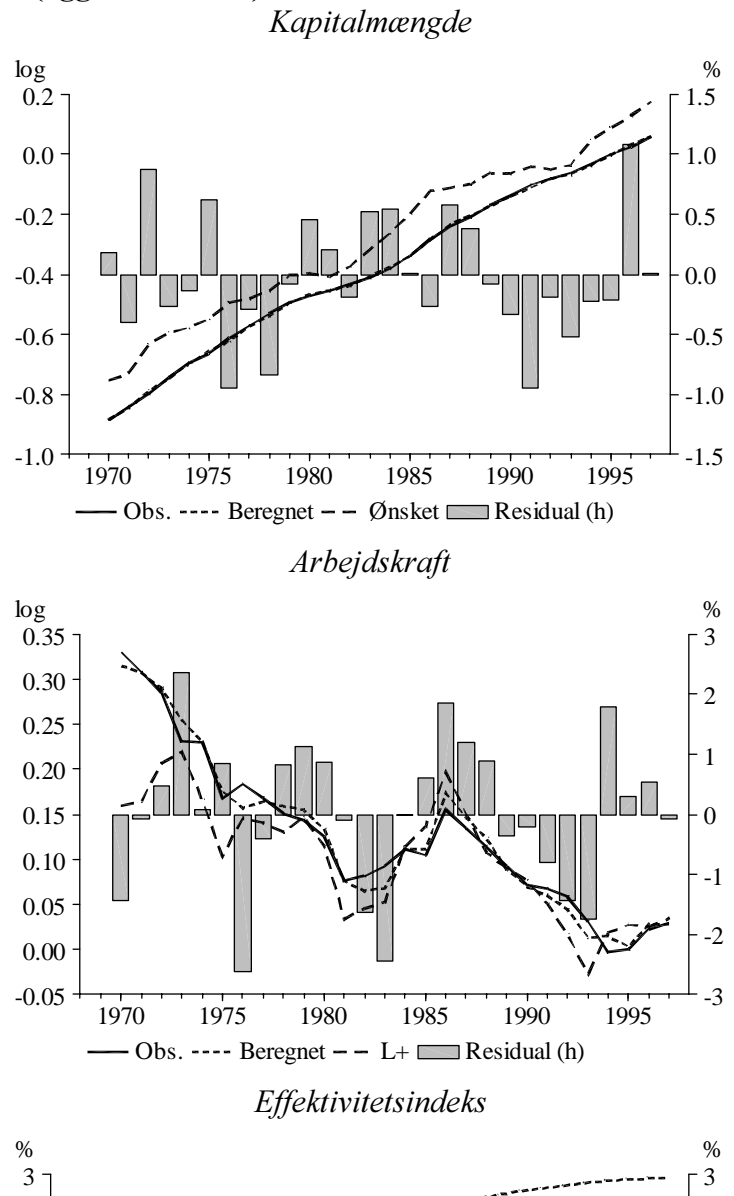

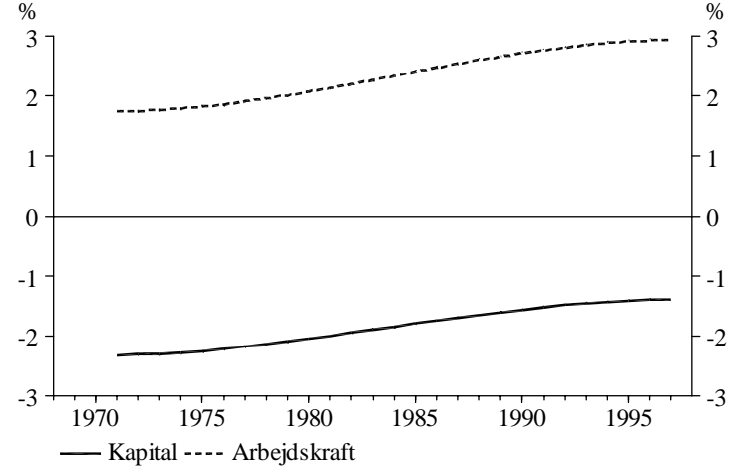

Erhverv: a

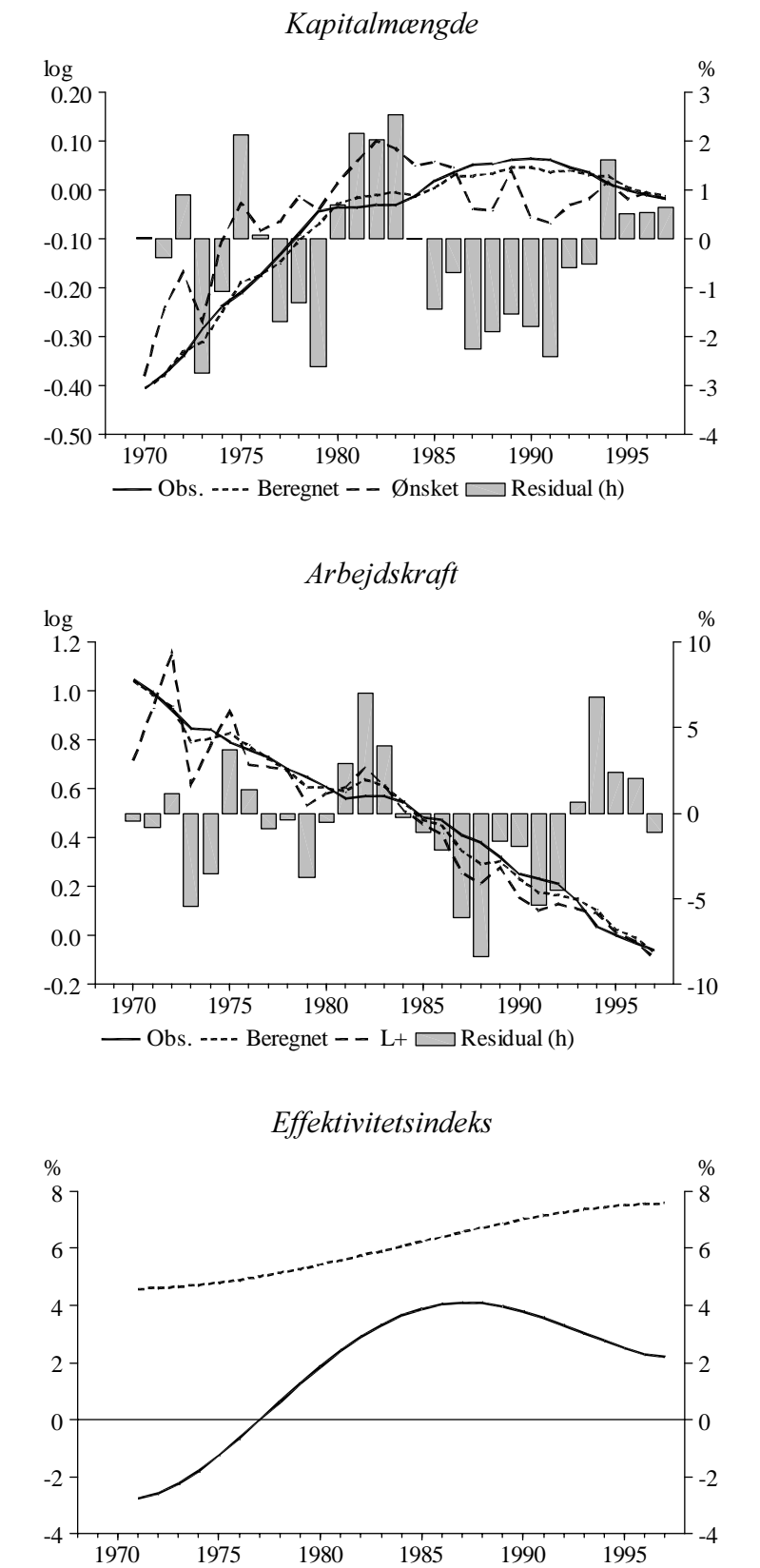

--- Kapital ---- Arbejdskraft

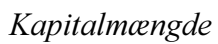

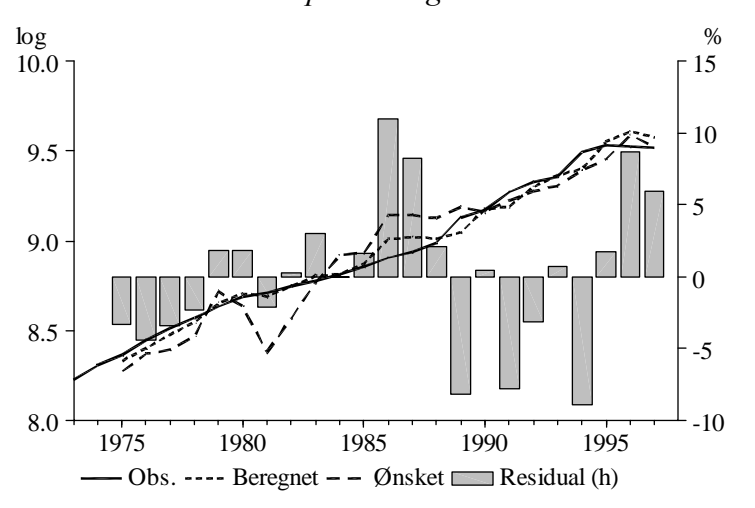

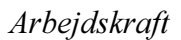

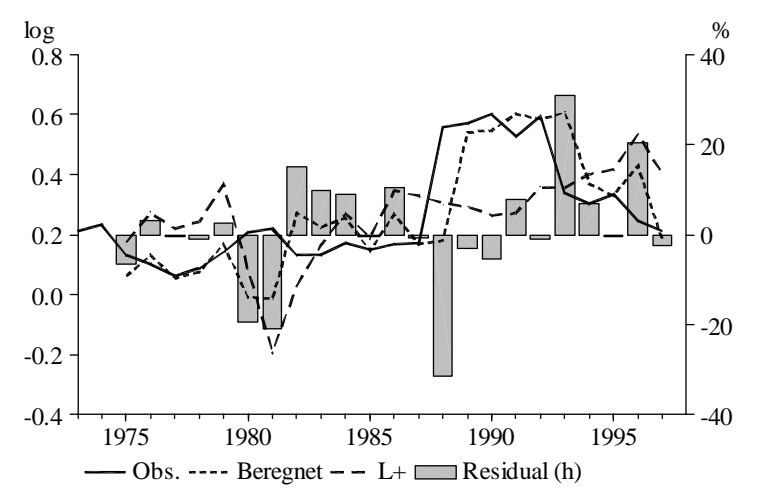

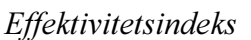

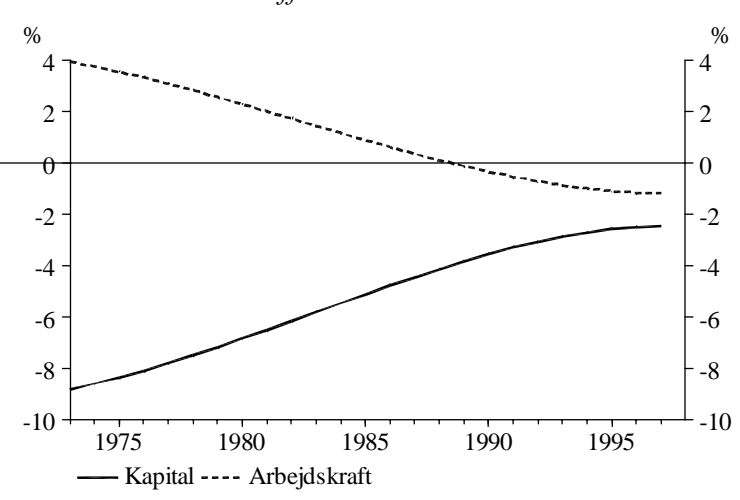

Erhverv: ne

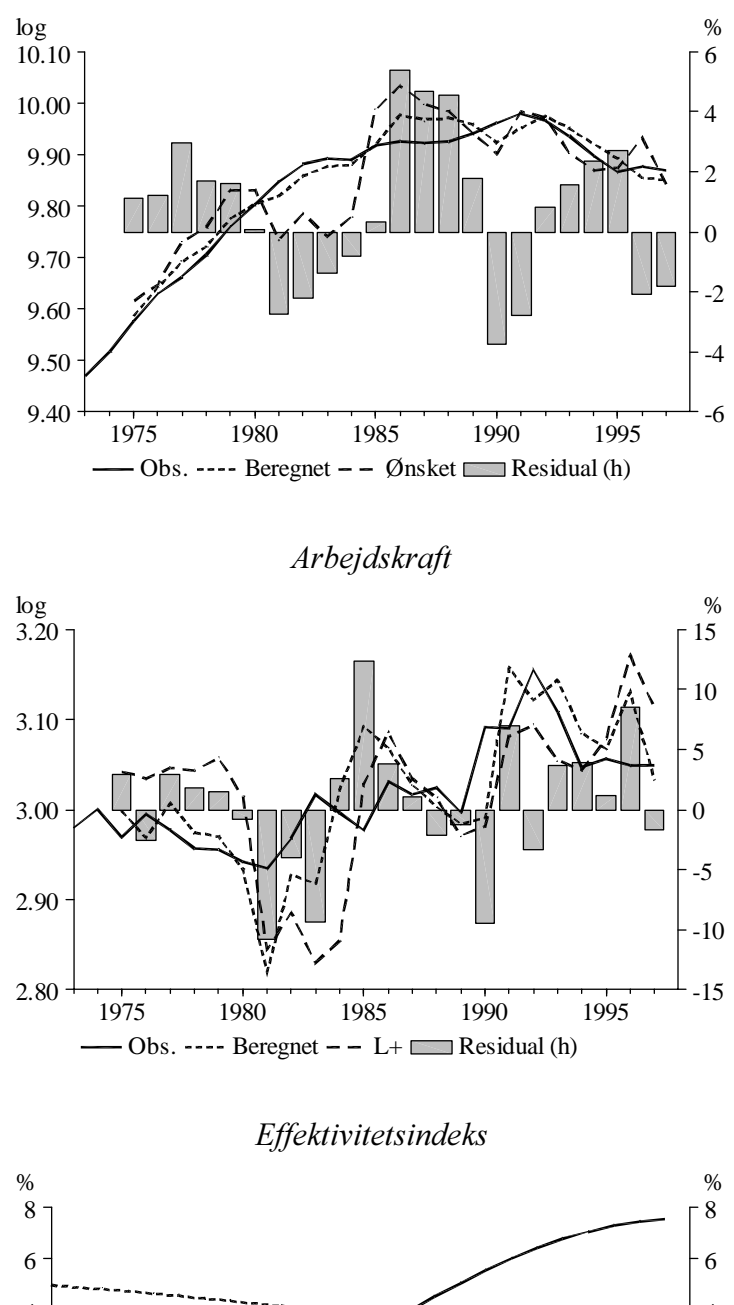

Kapitalmængde

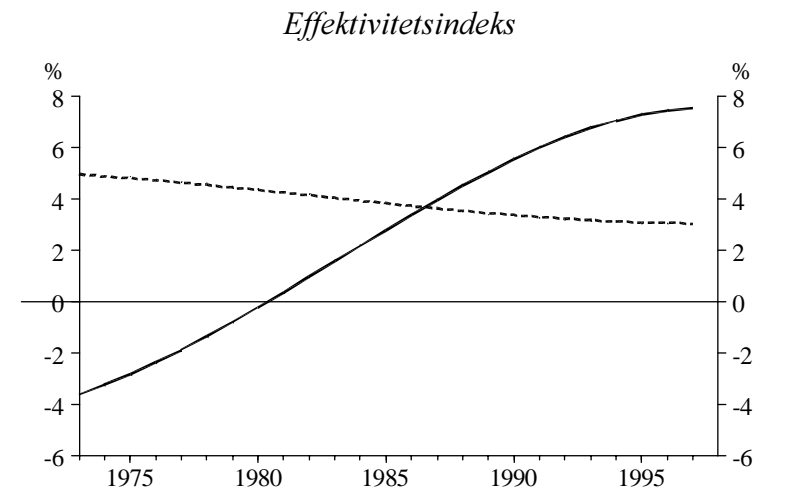

--- Kapital ---- Arbejdskraft

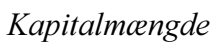

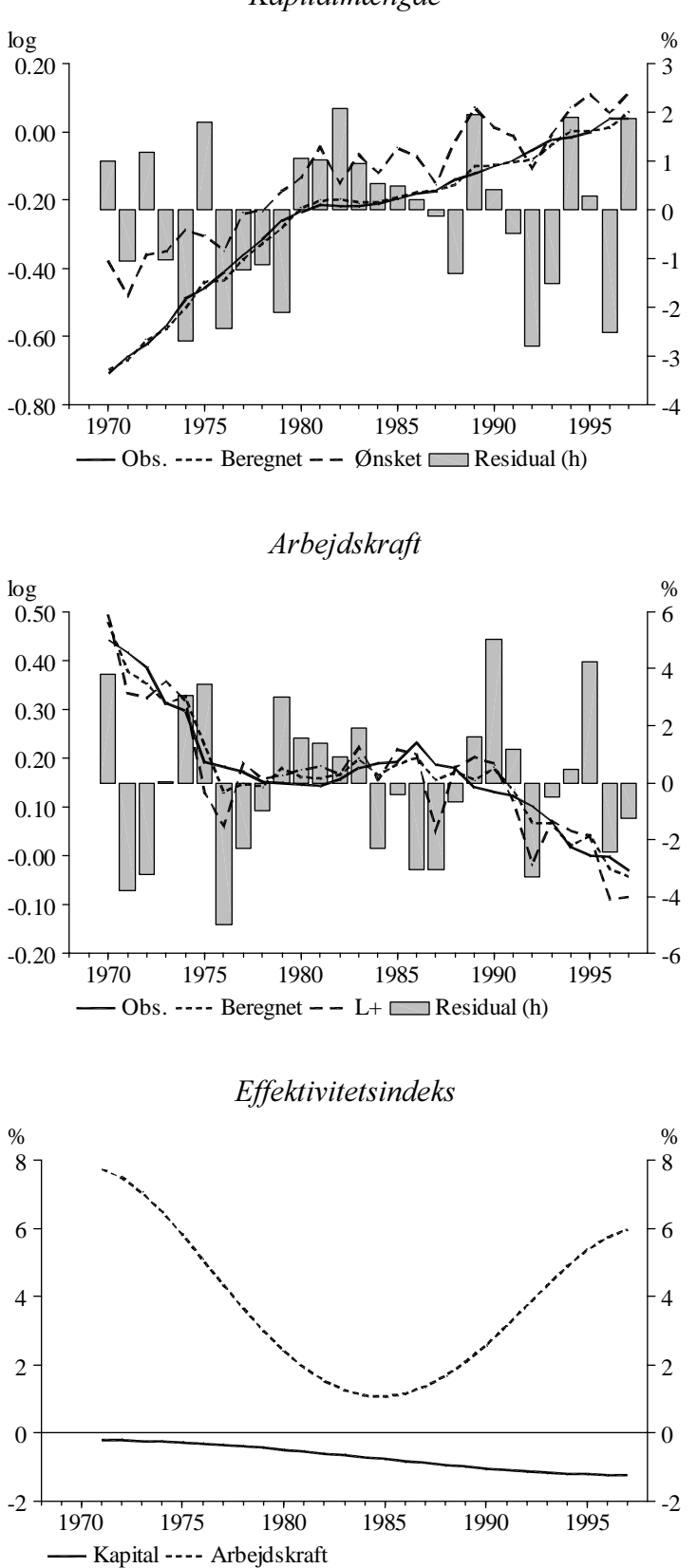

Erhverv: nn

24

Kapitalmængde

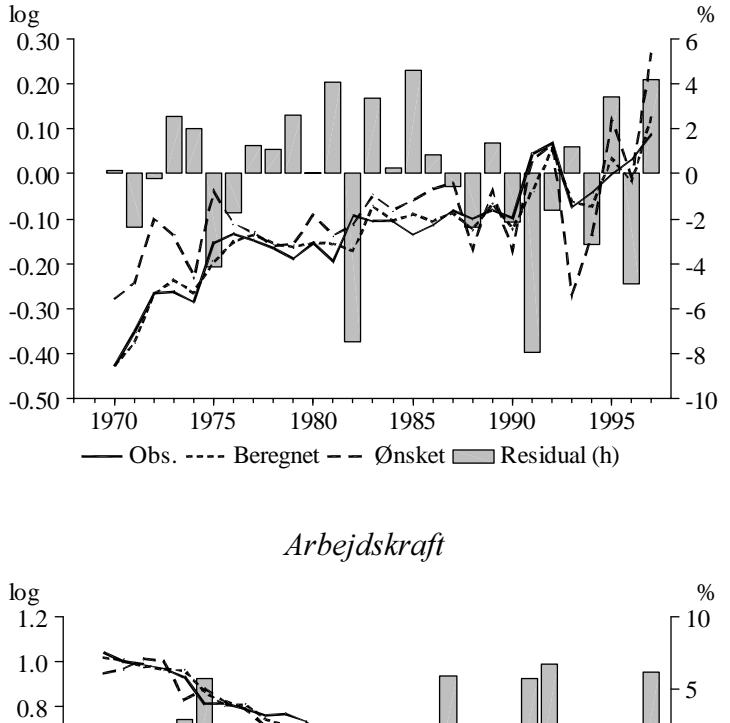

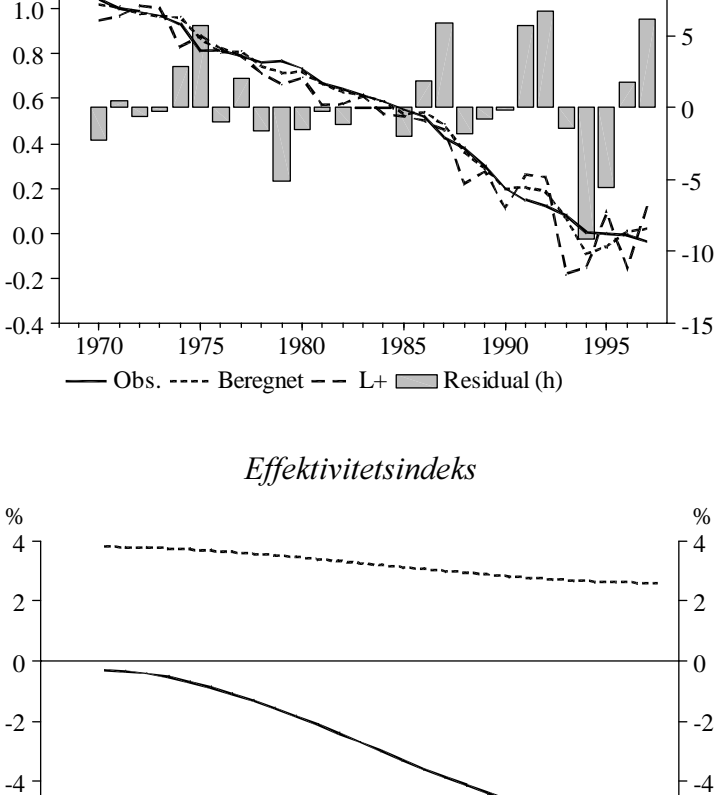

1970 1975 1980 1985 1990 1995

--- Kapital ---- Arbejdskraft

-6

-8

-6

-8

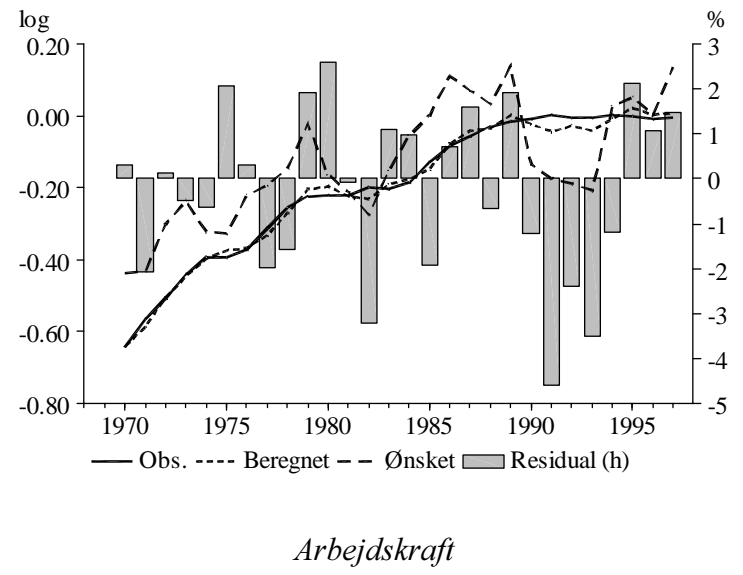

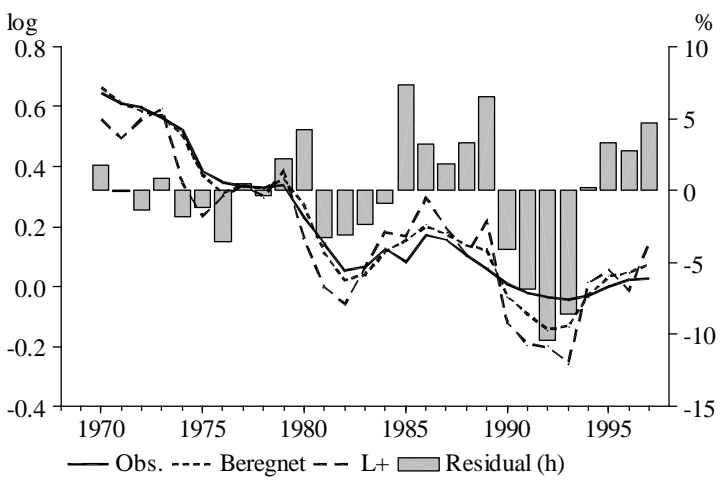

Effektivitetsindeks

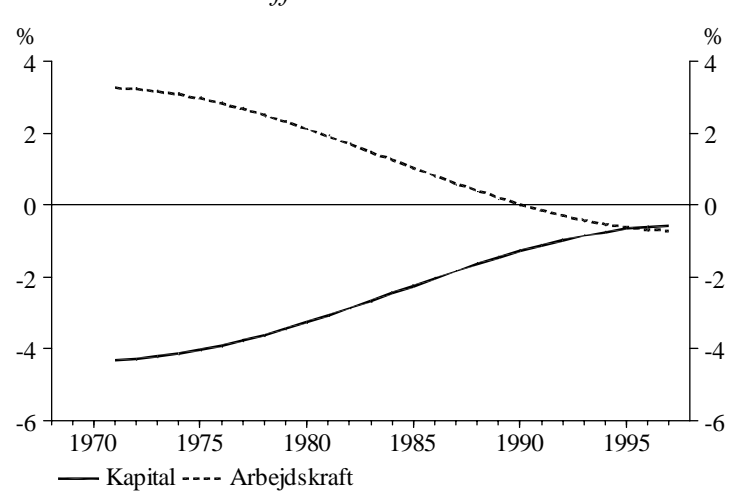

Erhverv: nm

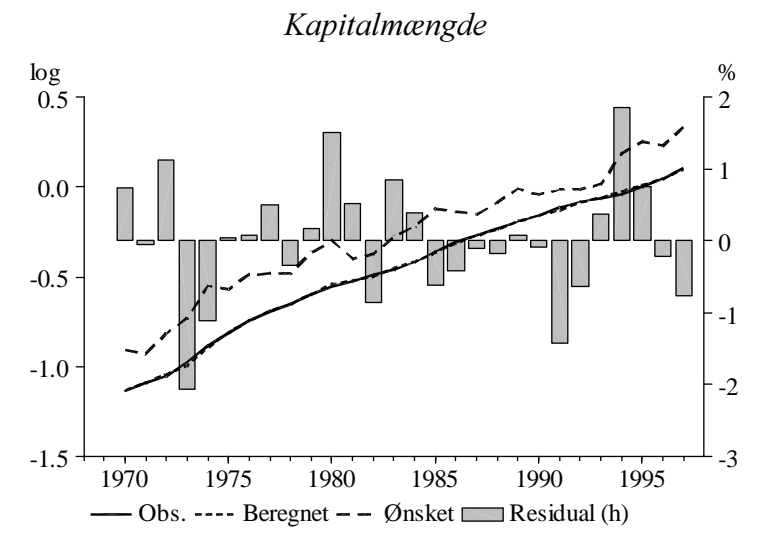

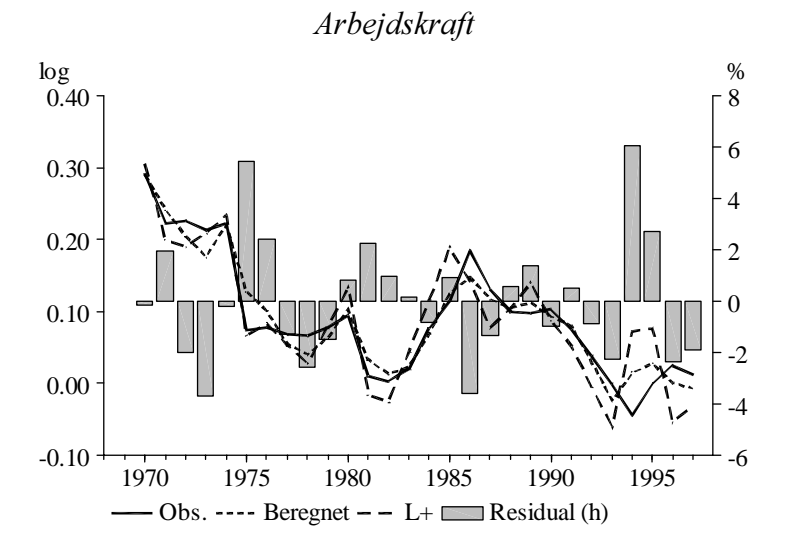

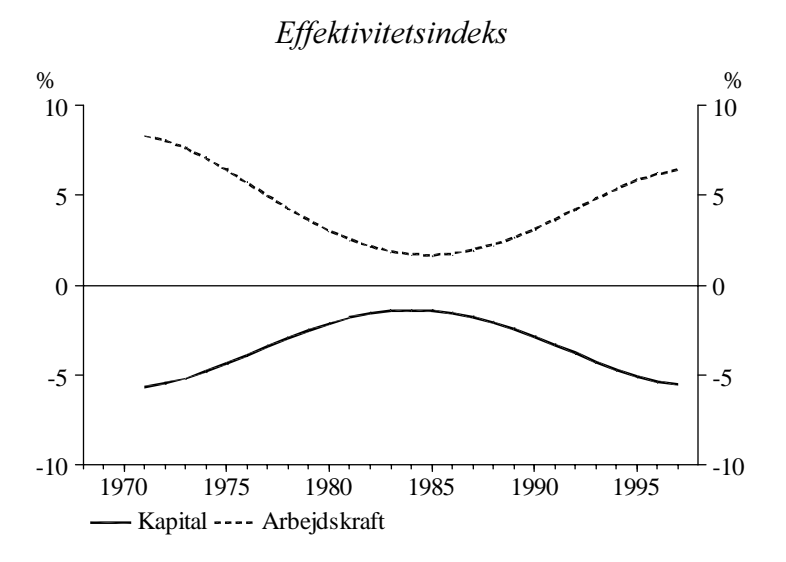

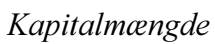

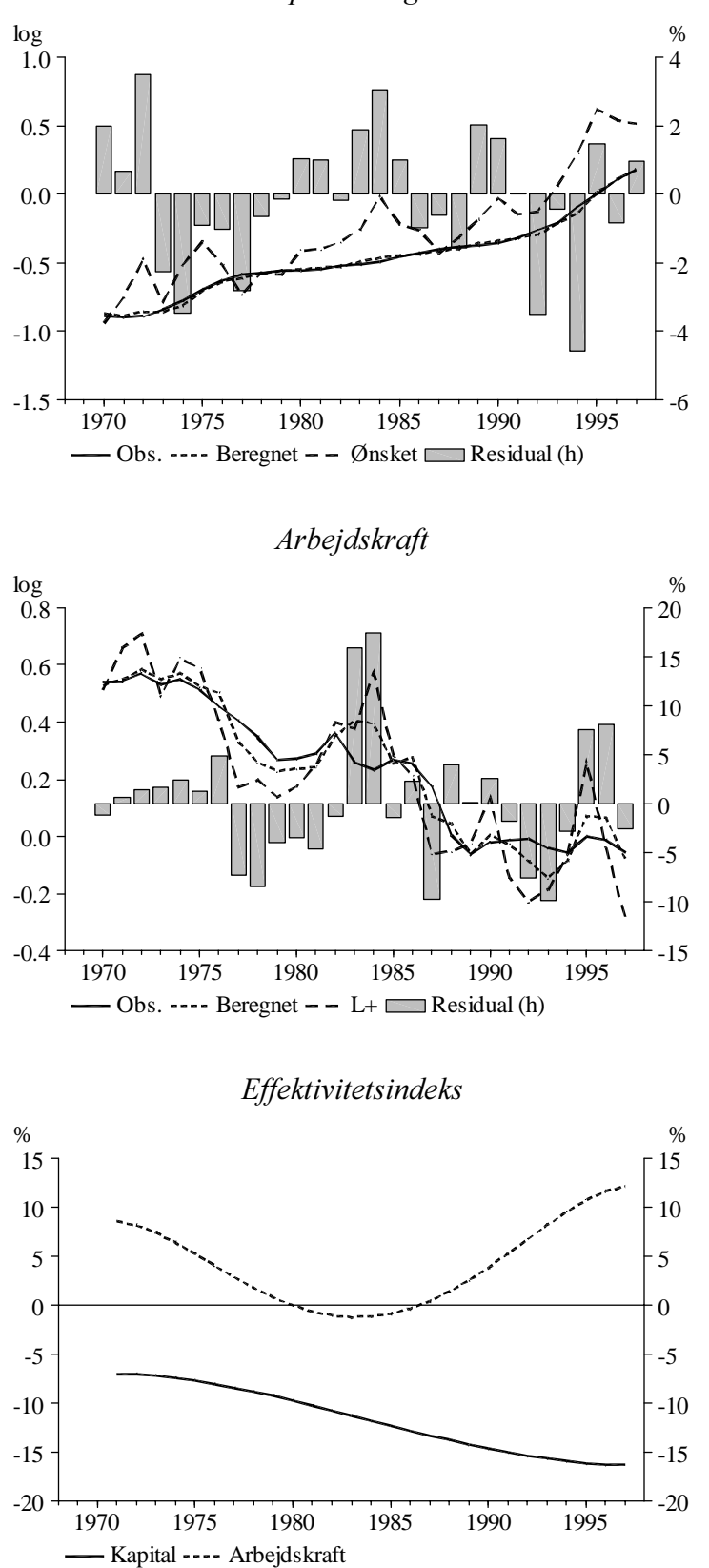

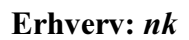

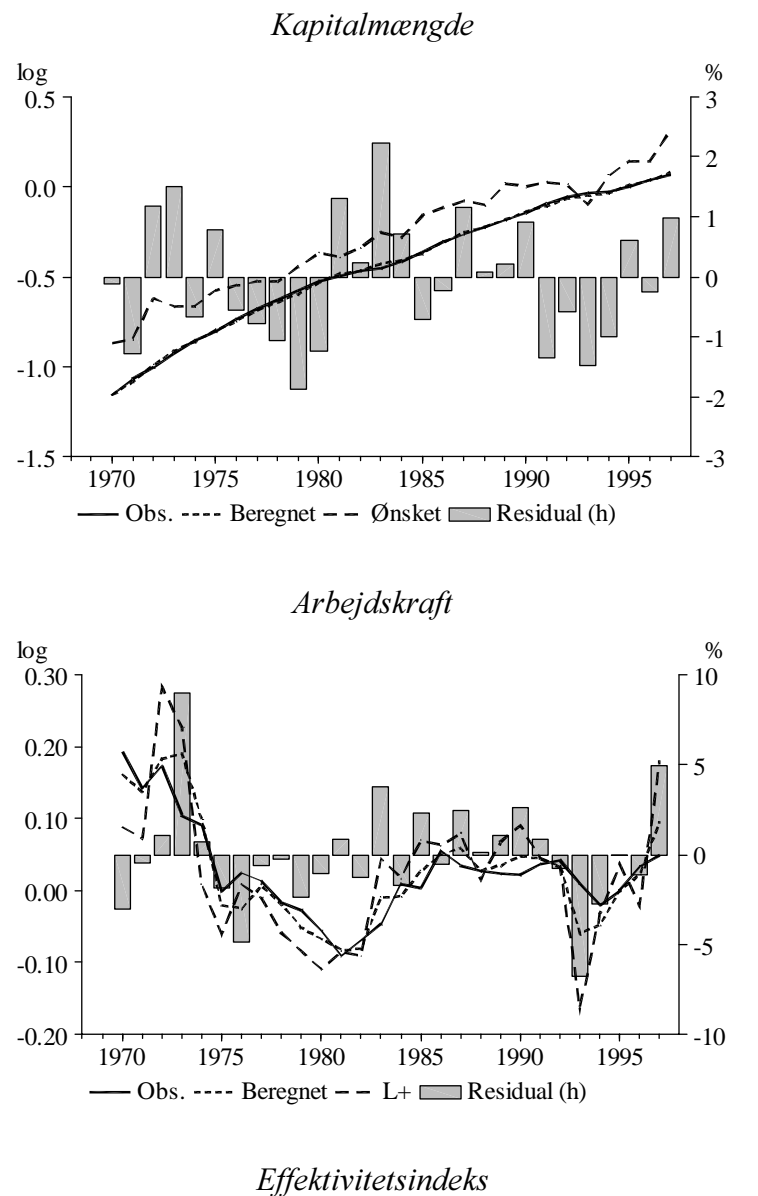

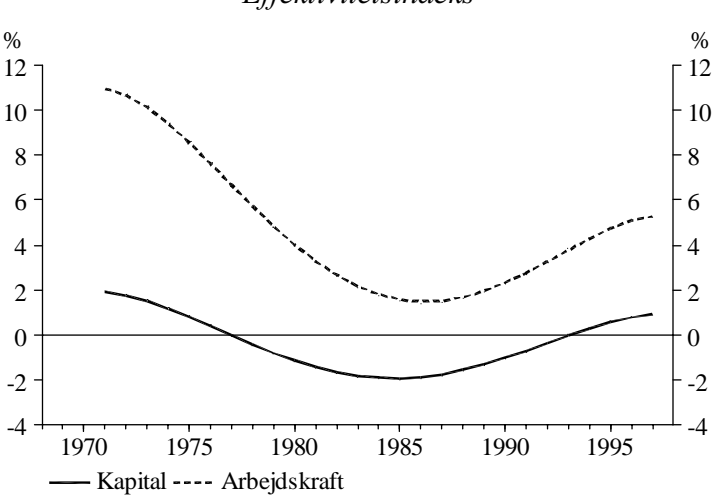

Kapitalmængde

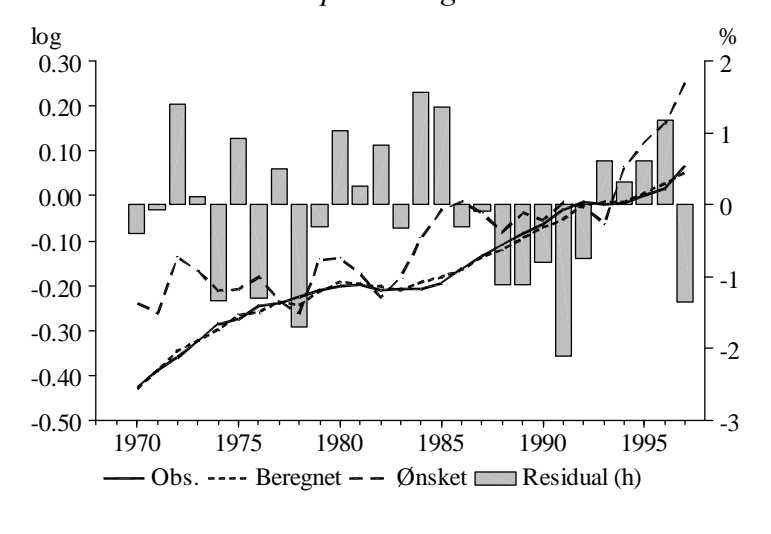

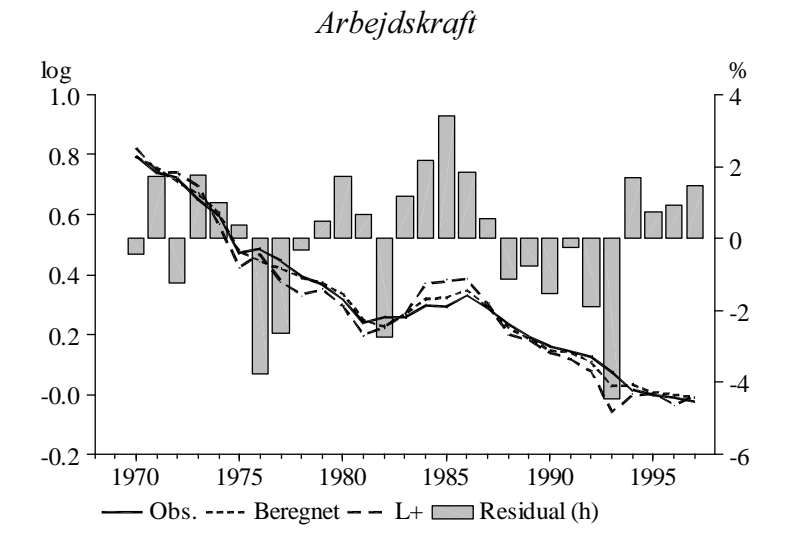

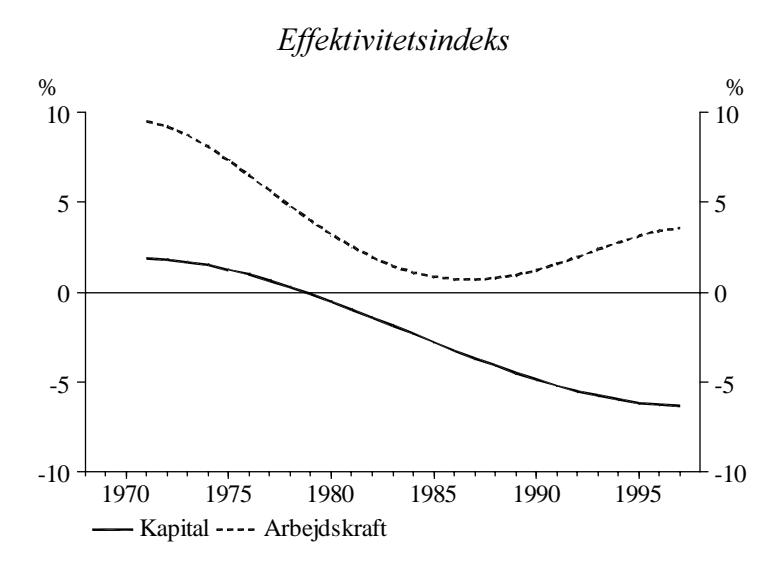

Erhverv:  $$ 

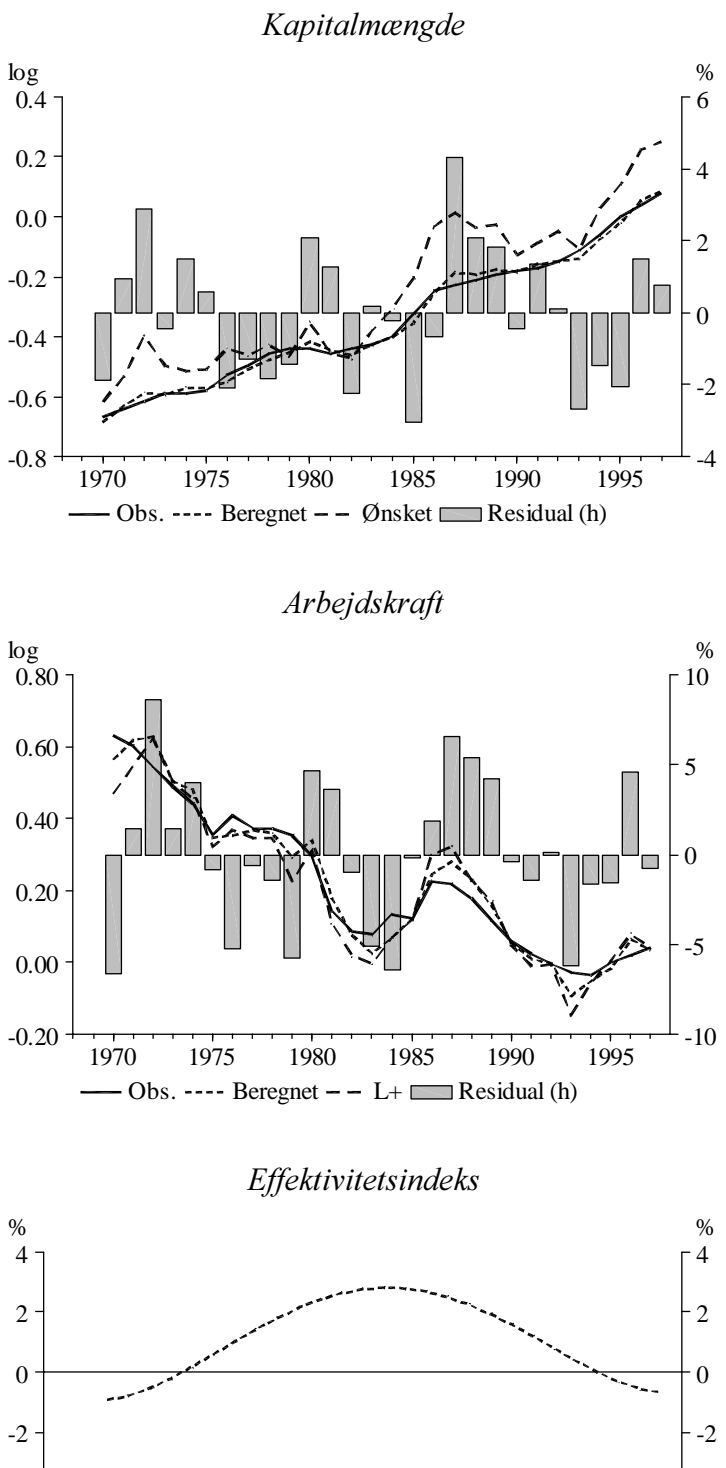

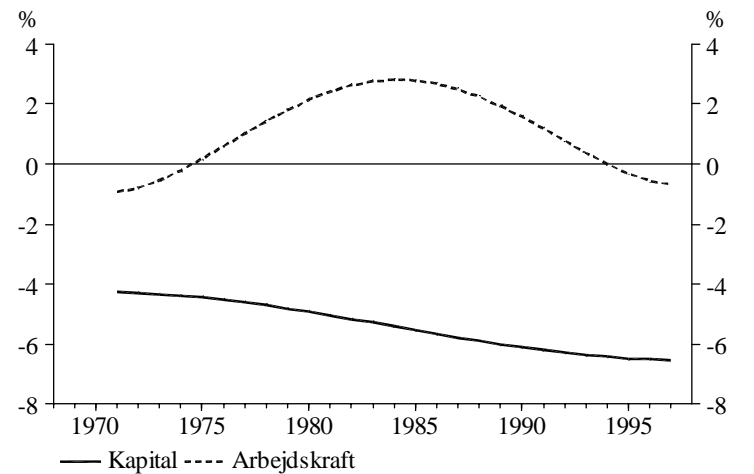

Kapitalmængde

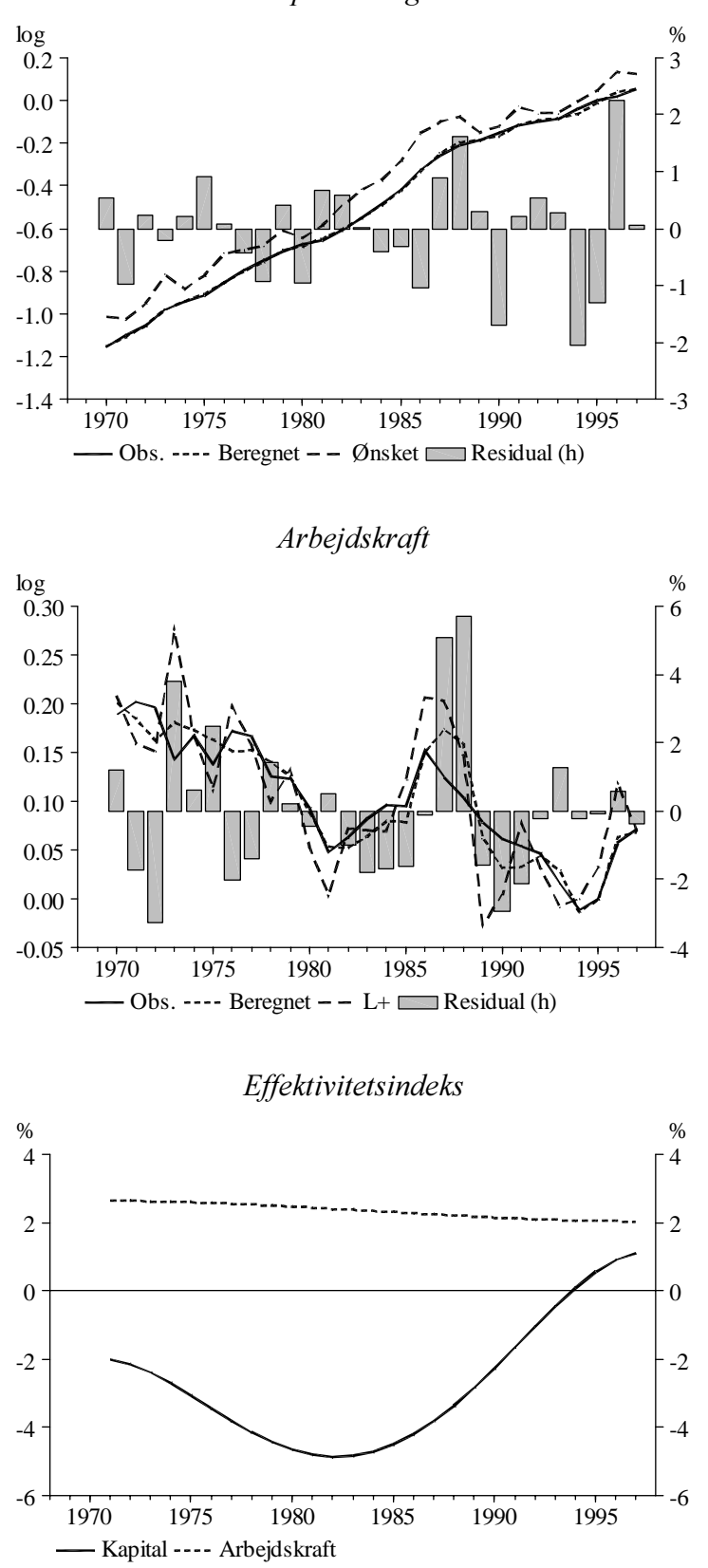

Erhverv: qs

Kapitalmængde

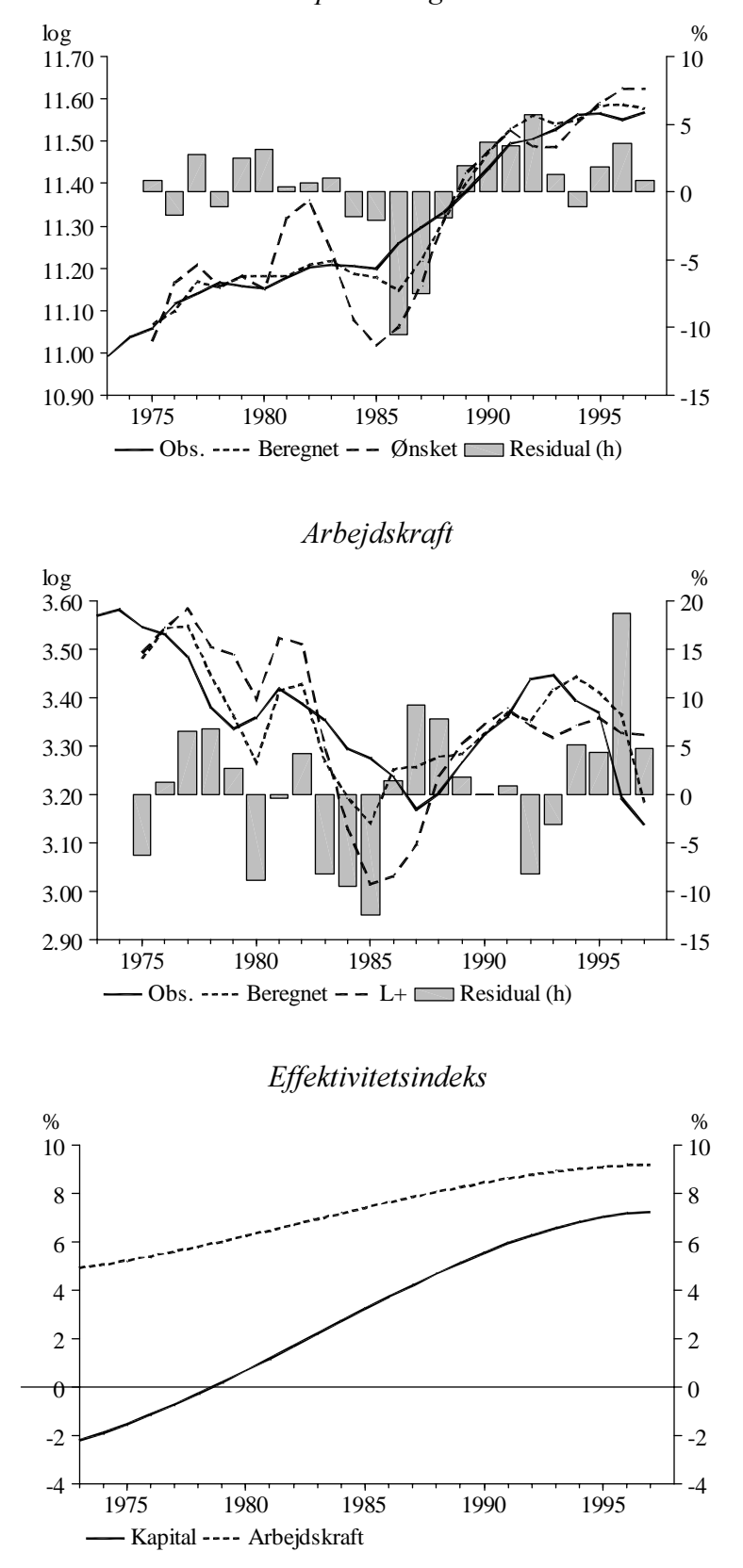

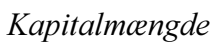

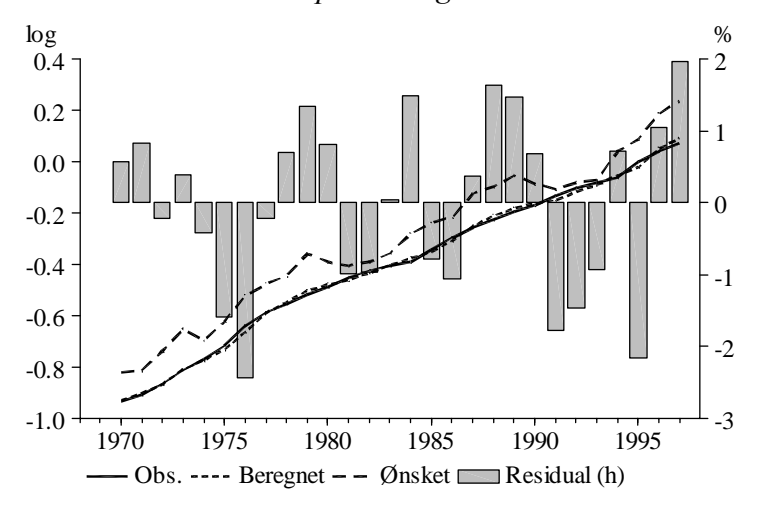

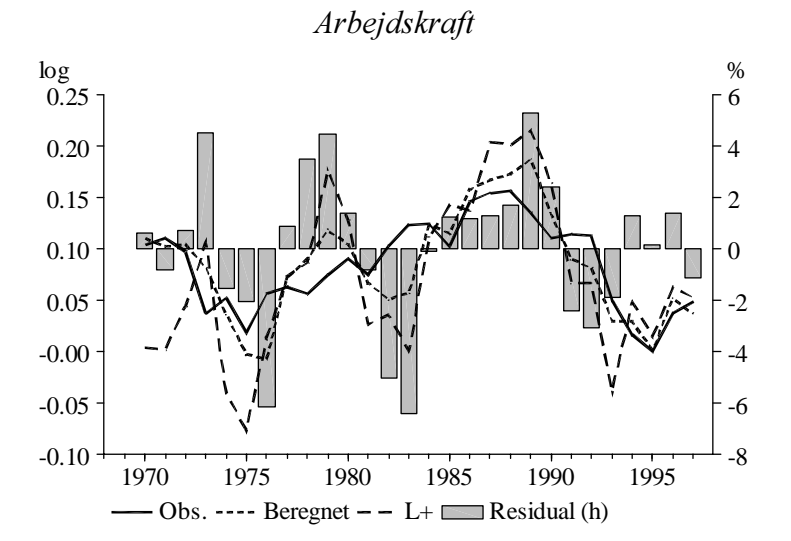

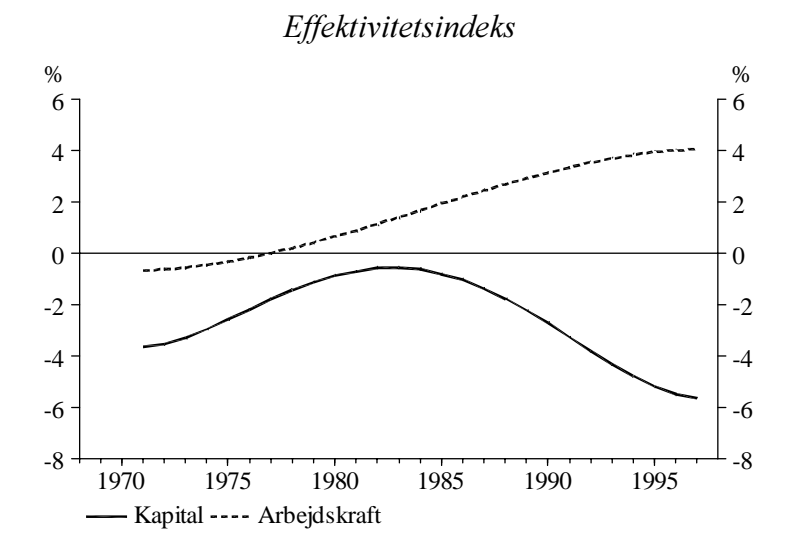

Erhverv: qf

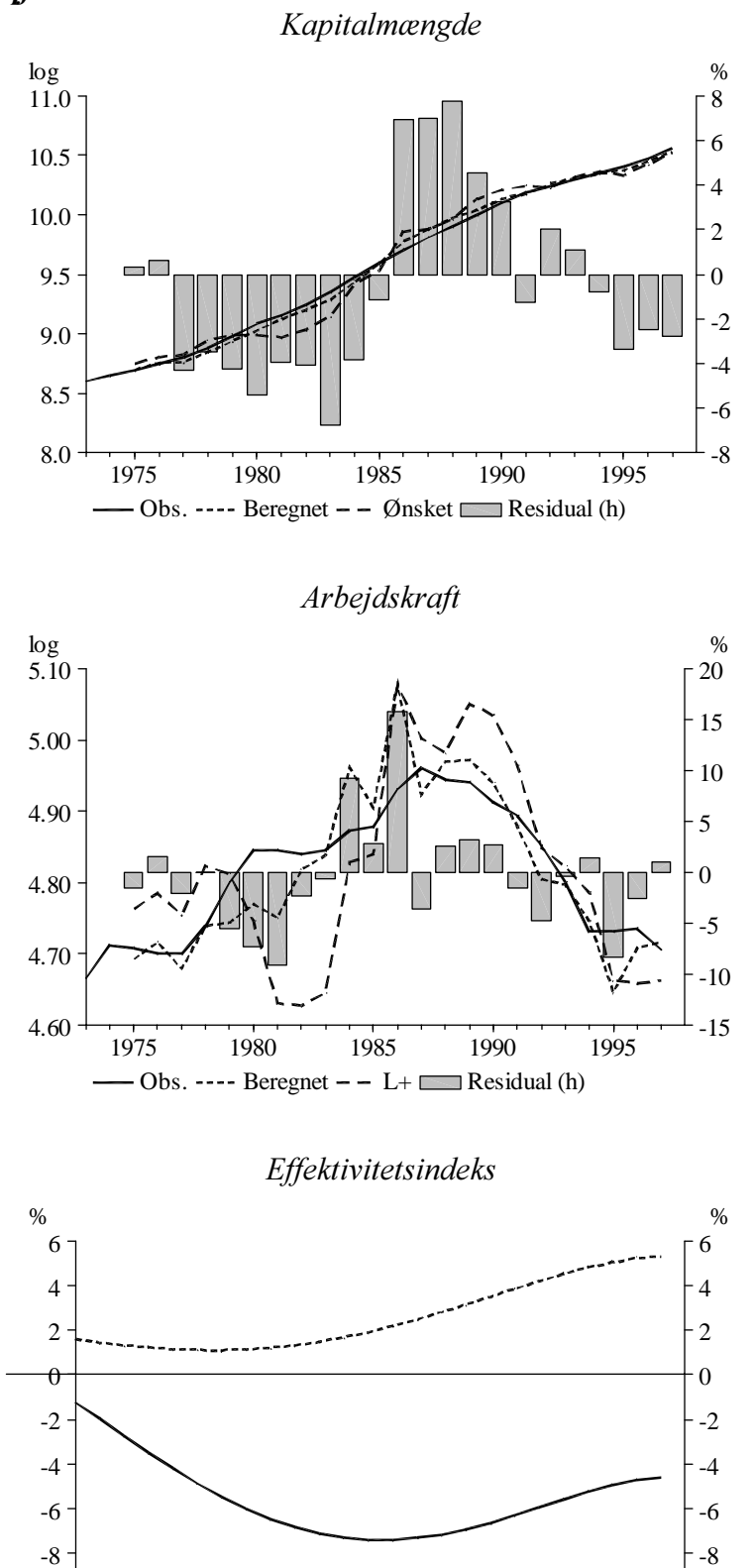

1975 1980 1985 1990 1995

-- Kapital ---- Arbejdskraft

-10

-10

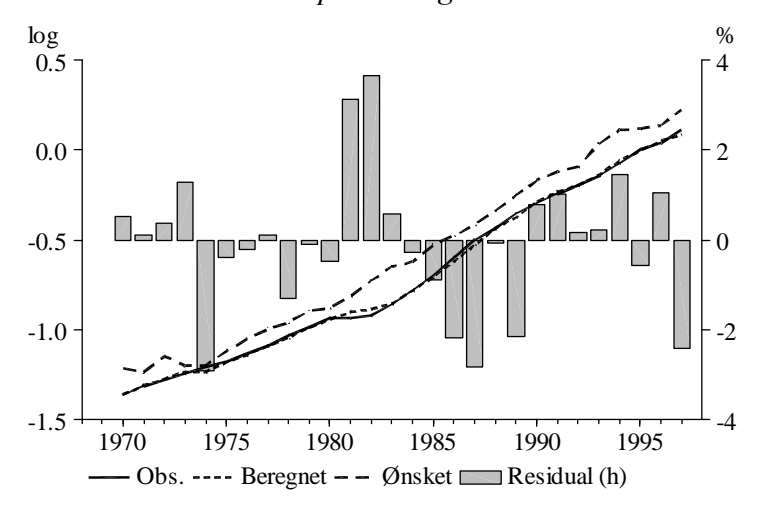

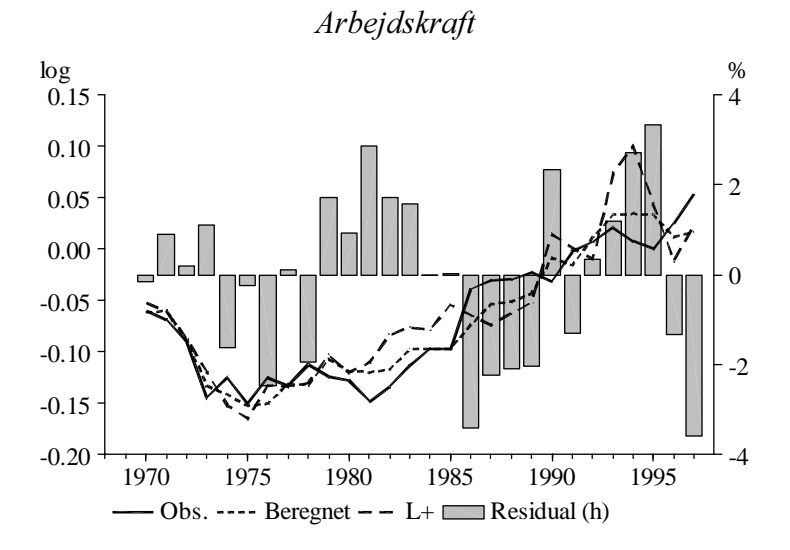

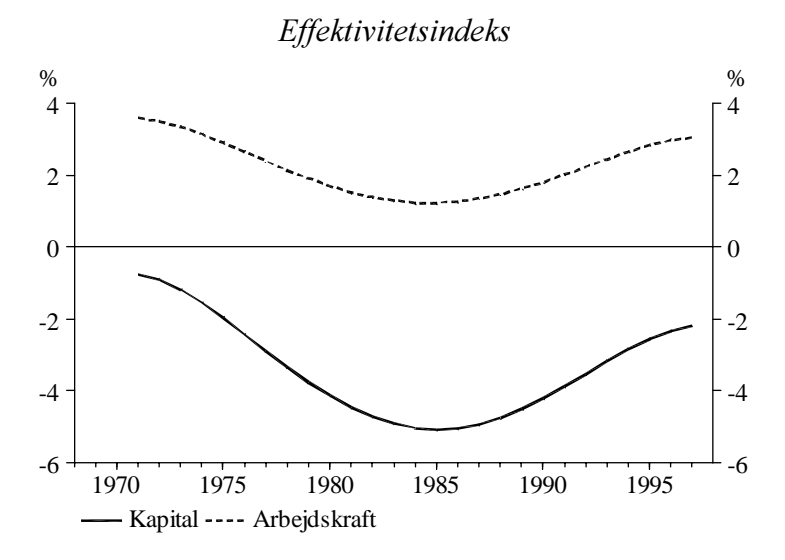

#### Bilag C. Uddybende estimationsresultater for de enkelte erhverv

------------------------------------------------ a-erhvervet ------------------------------------------------- PK PL R(e(71)) R(e(97)) 1.aar Tilp. s DW K -0.11 0.11 -2.77 2.19 0.143 0.261 1.56 1.06 L 0.06 -0.06 4.58 7.58 0.486 -0.184 3.69 0.97 SIGMA RHO\_K RHO\_L LOGL 0.170 0.229 0.459 147.69 0.026 0.135 0.065 TILPASNING K 0.14 0.37 0.53 L 0.49 0.82 1.00 FORUDSIGELSESFEJL 1991 1992 1995 CHI(3)<br>K 0.024 0.006 -0.005 2.689 K 0.024 0.006 -0.005 2.689 L 0.055 0.046 -0.024 4.181 ------------------------------------------------ ng-erhvervet ------------------------------------------------- PK PL R(e(71)) R(e(97)) 1.aar Tilp. s DW K -0.07 0.07 -9.14 -2.44 1.000 1.000 12.11 0.73 L 0.18 -0.18 4.22 -1.20 1.000 0.000 19.70 0.71 SIGMA RHO\_K RHO\_L LOGL 0.252 0.000 0.000 30.63 0.164 0.000 0.000 TILPASNING K 1.00 1.00 1.00 L 1.00 1.00 1.00 ------------------------------------------------ ne-erhvervet ------------------------------------------------- PK PL R(e(71)) R(e(97)) 1.aar Tilp. s DW K -0.08 0.08 -4.20 7.52 1.000 1.000 6.06 0.90 L 0.03 -0.03 5.06 3.04 1.000 0.000 8.68 0.72 SIGMA RHO\_K RHO\_L LOGL 0.102 0.000 0.000 87.66 0.069 0.000 0.000 TILPASNING K 1.00 1.00 1.00 L 1.00 1.00 1.00 ------------------------------------------------ nf-erhvervet ------------------------------------------------- PK PL R(e(71)) R(e(97)) 1.aar Tilp. s DW K -0.29 0.29 -0.20 -1.22 0.121 0.188 1.54 2.03 L 0.09 -0.09 7.72 5.95 0.426 -0.319 2.67 1.66 SIGMA RHO\_K RHO\_L LOGL 0.382 0.482 0.474 140.55 0.283 0.183 0.142 TILPASNING K 0.12 0.29 0.42 L 0.43 0.68 1.00 FORUDSIGELSESFEJL 1991 1992 1995 CHI(3) K 0.005 0.028 -0.003 3.524 L -0.012 0.034 -0.042 4.182

------------------------------------------------ nn-erhvervet ------------------------------------------------- PK PL R(e(71)) R(e(97)) 1.aar Tilp. s DW K -0.18 0.18 -0.29 -5.63 0.390 0.262 3.29 2.43 L 0.05 -0.05 3.81 2.60 0.299 -0.292 3.62 1.27 SIGMA RHO\_K RHO\_L LOGL 0.234 0.000 0.557 109.56 0.153 0.000 0.168 TILPASNING K 0.39 0.55 0.67 L 0.30 0.71 1.00 FORUDSIGELSESFEJL 1991 1992 1995 CHI(3) K 0.083 0.016 -0.034 7.608 L -0.056 -0.064 0.057 8.013 ------------------------------------------------ nb-erhvervet ------------------------------------------------- PK PL R(e(71)) R(e(97)) 1.aar Tilp. s DW K -0.21 0.21 -4.30 -0.57 0.137 0.250 1.90 1.47 L 0.06 -0.06 3.25 -0.71 0.426 -0.238 4.20 0.88 SIGMA RHO\_K RHO\_L LOGL 0.266 0.308 0.650 126.57 0.216 0.169 0.138 TILPASNING K 0.14 0.35 0.51 L 0.43 0.76 1.00 FORUDSIGELSESFEJL 1991 1992 1995 CHI(3) K 0.047 0.024 -0.021 9.010 L 0.071 0.110 -0.033 10.296 ------------------------------------------------ nm-erhvervet ------------------------------------------------- PK PL R(e(71)) R(e(97)) 1.aar Tilp. s DW K -0.25 0.25 -5.64 -5.51 0.131 0.212 0.84 1.66 L 0.07 -0.07 8.28 6.38 0.554 -0.230 2.32 1.66 SIGMA RHO\_K RHO\_L LOGL 0.316 0.337 0.154 162.43 0.186 0.221 0.185 TILPASNING K 0.13 0.31 0.46 L 0.55 0.77 1.00 FORUDSIGELSESFEJL 1991 1992 1995 CHI(3) K 0.014 0.006 -0.008 4.294 L -0.005 0.009 -0.027 1.543 ------------------------------------------------ nt-erhvervet ------------------------------------------------- PK PL R(e(71)) R(e(97)) 1.aar Tilp. s DW K -0.36 0.36 -7.01 -16.28 0.061 0.162 1.97 1.64 L 0.10 -0.10 8.58 12.11 0.343 -0.303 6.35 1.31 SIGMA RHO\_K RHO\_L LOGL 0.467 0.465 0.613 109.74 0.270 0.178 0.188 TILPASNING K 0.06 0.21 0.34 L 0.34 0.70 1.00 FORUDSIGELSESFEJL 1991 1992 1995 CHI(3) K 0.000 0.036 -0.015 3.842 L 0.018 0.079 -0.073 2.926

------------------------------------------------ nk-erhvervet ------------------------------------------------- PK PL R(e(71)) R(e(97)) 1.aar Tilp. s DW K -0.29 0.29 1.90 0.90 0.084 0.253 1.04 1.60 L 0.11 -0.11 10.96 5.28 0.440 -0.199 2.93 1.57 SIGMA RHO\_K RHO\_L LOGL 0.396 0.126 0.564 153.63 0.141 0.169 0.163 TILPASNING K 0.08 0.32 0.49 L 0.44 0.80 1.00 FORUDSIGELSESFEJL 1991 1992 1995 CHI(3) K 0.014 0.006 -0.006 2.385 L -0.008 0.008 0.000 0.144 ------------------------------------------------ nq-erhvervet ------------------------------------------------- PK PL R(e(71)) R(e(97)) 1.aar Tilp. s DW K -0.21 0.21 1.87 -6.35 0.127 0.206 1.00 1.77 L 0.06 -0.06 9.46 3.56 0.535 -0.187 1.87 1.43 SIGMA RHO\_K RHO\_L LOGL 0.271 0.329 0.760 161.39 0.114 0.233 0.166 TILPASNING K 0.13 0.31 0.45 L 0.54 0.81 1.00 FORUDSIGELSESFEJL 1991 1992 1995 CHI(3) K 0.021 0.007 -0.006 5.373 L 0.002 0.019 -0.007 1.211 ------------------------------------------------ b-erhvervet ------------------------------------------------- PK PL R(e(71)) R(e(97)) 1.aar Tilp. s DW K -0.34 0.34 -4.28 -6.53 0.205 0.229 1.82 1.55 L 0.06 -0.06 -0.93 -0.70 0.562 -0.171 4.08 1.35 SIGMA RHO\_K RHO\_L LOGL 0.401 0.228 0.562 133.80 0.143 0.171 0.133 TILPASNING K 0.21 0.39 0.53 L 0.56 0.83 1.00 FORUDSIGELSESFEJL 1991 1992 1995 CHI(3) K -0.014 -0.001 0.021 1.854 L 0.014 -0.001 0.016 0.273 ------------------------------------------------ qh-erhvervet ------------------------------------------------- PK PL R(e(71)) R(e(97)) 1.aar Tilp. s DW K -0.19 0.19 -2.00 1.10 0.272 0.353 0.93 2.07 L 0.04 -0.04 2.64 2.03 0.437 -0.325 2.14 1.56 SIGMA RHO\_K RHO\_L LOGL 0.228 0.055 0.289 161.87 0.090 0.186 0.198 TILPASNING K 0.27 0.53 0.70 L 0.44 0.68 1.00 FORUDSIGELSESFEJL 1991 1992 1995 CHI(3)

 K -0.002 -0.005 0.013 2.383 L 0.021 0.002 0.001 1.026

------------------------------------------------ qs-erhvervet ------------------------------------------------- PK PL R(e(71)) R(e(97)) 1.aar Tilp. s DW K -0.04 0.04 -2.69 7.22 1.000 1.000 8.50 0.65 L 0.07 -0.07 4.68 9.19 1.000 0.000 11.21 0.57 SIGMA RHO\_K RHO\_L LOGL 0.116 0.000 0.000 76.90 0.045 0.000 0.000 TILPASNING K 1.00 1.00 1.00 L 1.00 1.00 1.00 FORUDSIGELSESFEJL 1991 1992 1995 CHI(3) K -0.030 0.017 -0.024 0.250 L -0.131 0.134 -0.071 3.183 ------------------------------------------------ qt-erhvervet ------------------------------------------------- PK PL R(e(71)) R(e(97)) 1.aar Tilp. s DW K -0.18 0.18 -3.65 -5.64 0.195 0.305 1.20 1.37 L 0.08 -0.08 -0.66 4.04 0.405 -0.305 2.91 1.16 SIGMA RHO\_K RHO\_L LOGL 0.255 0.192 0.702 148.97 0.128 0.209 0.110 TILPASNING K 0.19 0.44 0.61 L 0.40 0.70 1.00 FORUDSIGELSESFEJL 1991 1992 1995 CHI(3) K 0.018 0.015 0.022 7.025 L 0.025 0.031 -0.002 1.876 ------------------------------------------------ qf-erhvervet ------------------------------------------------- PK PL R(e(71)) R(e(97)) 1.aar Tilp. s DW K -0.08 0.08 0.10 -4.61 1.000 1.000 9.77 0.63 L 0.02 -0.02 1.85 5.31 1.000 0.000 9.57 0.61 SIGMA RHO\_K RHO\_L LOGL 0.100 0.000 0.000 87.77 0.000 0.000 0.000 TILPASNING K 1.00 1.00 1.00 L 1.00 1.00 1.00 FORUDSIGELSESFEJL 1991 1992 1995 CHI(3) K -0.056 0.012 0.077 0.960 L -0.082 0.005 0.079 1.419 ------------------------------------------------ qq-erhvervet ------------------------------------------------- PK PL R(e(71)) R(e(97)) 1.aar Tilp. s DW K -0.21 0.21 -0.76 -2.21 0.129 0.412 1.53 1.47 L 0.05 -0.05 3.58 3.03 0.477 -0.346 1.89 1.28 SIGMA RHO\_K RHO\_L LOGL 0.261 0.464 0.565 156.99 0.208 0.238 0.162 TILPASNING K 0.13 0.49 0.70 L 0.48 0.65 1.00 FORUDSIGELSESFEJL 1991 1992 1995 CHI(3) K -0.010 -0.002 0.006 0.587 L 0.013 -0.003 -0.033 3.536

# Bilag D. Forslag til modelligninger

() ----------------------------------------------------- () a-erhvervet () ----------------------------------------------------- ()<br>FRML \_DJ\_D FRML \_DJ\_D rpimae =  $0.25*$ rpimae(-1) +  $0.75*($ pima/pima(-1)-1) \$<br>FRML \_DJ\_D bfknma = fKnma /fKma \$  $FFNML$   $DJ_D$  bfknma = fKnma /fKma \$<br> $FFNML$   $DJRD$  uima = bfknma\*pima\*( = bfknma\*pima\*(1-tsdsul\*bivmu)/(1-tsdsul) \*((1-tsdsu1)\*iwlo+bfinvma-0.50\*rpimae) \$ FRML \_SJRD fkmaw =  $(1/dt$ fkma)\*0.42812\*\*(0.17010/(1-0.17010)) \*(((fYfa-kvhstk)/32314.71669)/1.10639) \*( ( ((la\*174.09789)/(uima\*112298.96875)) \*(dtfkma/dthqa) )  $***(1-0.17010)$  \*((1-0.42812)/0.42812)\*\*0.17010+1 ) \*\*(0.17010/(1-0.17010))\*112298.96875 \$ FRML \_SJRDF Dlog(fKma) = 0.14298\*Dlog(fKmaw) + 0.26134\*(log(fKmaw(-1))-log(fKma(-1))) + rofKma \*( Dlog(fKma(-1)) -0.14298\*Dlog(fKmaw(-1))  $-0.26134*(\log(\text{fKmaw}(-2)) - \log(\text{fKm}(-2)))$  ) \$<br>fKmak = fKma \$ FRML \_GJ\_D fKmak<br>FRML \_DJRD fIma FRML  $\overline{DJRD}$  fima = dif(fKma) + bfivma\*fKma(-1) \$<br>FRML  $\overline{DJRD}$  fKnma = fima + (1-bfinvma)\*fKnma(-1)  $=$  fIma + (1-bfinvma)\*fKnma(-1)  $\circ$ FRML \_SJRD HQan = (1/dthqa) \*( $(1/(1-0.42812))$  \*(((fYfa-kvhstk)/32314.71669)/1.10639)  $**(- (1/0.17010-1))$  $-(0.42812/(1-0.42812))$  \*(dtfkma\*fKmak/112298.96875)\*\*(-(1/0.17010-1)) )  $*(-1/(1/0.17010-1)))*174.09789$ <br>FRML \_SJRDF log(HQa) =  $0.48568*(\log(HQan) - \log(Hqn)) + \log(Hq)$  $= 0.48568*(\log(HQan) - \log(Hgn)) + \log(Hgn)$  + (1-0.48568+(-0.18384)) \*(log(HQan(-1))-log(Hgn(-1)))  $- (-0.18384)*(log(HQan(-2))-log(Hgn(-2))) +$ rohaa \*(  $log(HQa(-1))$  $-(0.48568*(\log(HQan(-1)) - \log(Hgn(-1)))$  +(1-0.48568+(-0.18384))  $*(log(HQan(-2)) - log(Hgn(-2))) - (-0.18384)$  $*(log(HQan(-3))-log(Hgn(-3)))+log(Hgn(-1)) )$  )  $\$  FRML \_GJRD  $Qa = HQa/Hgn*1000 \$  $\begin{array}{lcl} \text{FRML} & \_ \text{GJRD} & \text{Qa} & = & \text{HQa/Hgn*1000} \text{ $$\uparrow$} \\ \text{FRML} & \_ \text{G} & \quad \text{Qsa} & = & \text{bgsa*Qa} \text{ $\uparrow$} \end{array}$  $\begin{array}{lll} \text{FFNML} & \text{G} & \text{Qsa} & = & \text{bgsa} \star \text{Qa} & \text{\$FRML} & \text{\_I} & \text{Qwa} & = & \text{Qa-Qsa} & \text{\$} \end{array}$  $FRML$   $I$   $Qwa$  =  $Qa - Qsa \xi$ <br> $FRML$   $G$   $Ywa$  = lnakk\*Hg  $FRML$   $G$  Ywa = lnakk\*Hgn\*Qwa\*0.001\*kla \$<br> $FRML$  DJR la = (Ywa+sigal)/(Qwa\*Hgn)\*1000  $Ia = (Ywa + siga1)/(Qwa * Hgn) *1000 \$ FRML \_SJRD HQaw =  $(1/dt hqa)*(1-0.42812)**(0.17010/(1-0.17010))$  \*(((fYfa-kvhstk)/32314.71669)/1.10639) \*( ( ((uima\*112298.96875)/(la\*174.09789)) \*(dthqa/dtfkma) )  $***(1-0.17010)$  \*(0.42812/(1-0.42812))\*\*0.17010+1 ) \*\*(0.17010/(1-0.17010))\*174.09789 \$ () ----------------------------------------------------- () ng-erhvervet () ----------------------------------------------------- ()<br>FRML \_DJ\_D FRML  $_DJ_D$  rpimnge =  $0.25*$ rpimnge(-1) +  $0.75*(pimng/pimng(-1)-1)$  \$ FRML \_DJ\_D bfknmng = fKnmng/fKmng \$ FRML \_DJRD uimng = bfknmng\*pimng\*(1-tsdsu1\*bivmu)/(1-tsdsu1) \*((1-tsdsu1)\*iwlo+bfinvmng-0.50\*rpimnge) \$  $= (1/dt fkmnq)*0.65664** (0.25199/(1-0.25199))$  \*((fXng/8756.43262)/0.98913) \*( ( ((lng\*1.39862)/(uimng\*13817.83105)) \*(dtfkmng/dthqng) )  $***(1-0.25199)$ \*( $(1-0.65664)/0.65664$ )\*\*0.25199+1) \*\*(0.25199/(1-0.25199))\*13817.83105 \$<br>= fKmng \$ FRML \_GJ\_D fKmngk FRML  $\overline{\phantom{a}}$ SJRDF Dlog(fKmng) = 0.20\*Dlog(fKmngw) + 0.20\*Dlog(fKmngw(-1)) + 0.20\*Dlog(fKmngw(-2)) + 0.20\*Dlog(fKmngw(-3))  $+ 0.20 * Dlog(fKmngw(-4))$ \$<br>FRML \_DJRD fImnq = dif(fKmnq) + bfivmnq\*fKmnq  $=$  dif(fKmng) + bfivmng\*fKmng(-1) \$ FRML  $DJRD$  fKnmng = fImng + (1-bfinvmng)\*fKnmng(-1) \$ FRML \_SJRD HQngw =  $(1/dt)$ t $(1-0.65664)*t(0.25199/(1-0.25199))$ 

 \*((fXng/8756.43262)/0.98913) \*( ( ((uimng\*13817.83105)/(lng\*1.39862)) \*(dthqng/dtfkmng) )  $***(1-0.25199)$  $*(0.65664/(1-0.65664))**0.25199+1)$  \*\*(0.25199/(1-0.25199))\*1.39862 \$ FRML SJRDF  $Dlog(HOnq) = 0.65*(Dlog(HOnqw)-Dlog(Hqn)) + Dlog(Hqn)$  + 0.20\*(Dlog(HQngw(-1))-Dlog(Hgn(-1)))  $+ 0.15*(Dlog(HQngw(-2)) - Dlog(Hgn(-2)))$  \$<br>FRML \_GJRD  $Qng = HQng/Hgn*1000$  \$ FRML \_GJRD Qng = HQng/Hgn\*1000 \$  $FRML$   $G$   $Qsng$  =  $\bar{b}qsng*\bar{Q}ng$  \$<br> $FRML$   $I$   $Qwng$  =  $Qng-\bar{Q}sng$  \$  $\begin{array}{lll} \text{FRML} & \_\text{I} & \text{Qwng} & = \text{Qng-Qsng} \text{ $$\uparrow$} \\ \text{FRML} & \_\text{G} & \text{Ywng} & = \text{Inakk*Hgn*} \end{array}$  $=$  lnakk\*Hgn\*Qwng\*0.001\*klng \$ FRML \_DJR lng = (Ywng+siqngl)  $/(Qwng*Hgm)*1000 s$ () ----------------------------------------------------- () ne-erhvervet () ----------------------------------------------------- ()<br>FRML \_DJ\_D FRML  $DJ_D$  rpimnee =  $0.25*r$ pimnee(-1) +  $0.75*(pimne/pimne(-1)-1)$  \$<br>FRML  $DJ_D$  bfknmne = fKnmne/fKmne \$  $\begin{array}{ccc} \text{FFML} & \text{DJ} & \text{b} & \text{f} \text{Kmmne} \\ \text{FFML} & \text{DJRD} & \text{uimne} \\ \end{array}$  = fKnmne\*pimne\*( = bfknmne\*pimne\*(1-tsdsu1\*bivmu)/(1-tsdsu1) \*((1-tsdsu1)\*iwlo+bfinvmne-0.50\*rpimnee) \$ FRML \_SJRD fkmnew = (1/dtfkmne)\*0.14891\*\*(0.10180/(1-0.10180)) \*((fXne/31013.11328)/1.06062) \*( ( ((lne\*21.24079)/(uimne\*19254.49805)) \*(dtfkmne/dthqne) )  $***(1-0.10180)$  $*( (1-0.14891)/0.14891)*0.10180+1$  $**(0.10180/(1-0.10180)) *19254.49805$ \$<br>FRML \_GJ\_D fKmnek = fKmne \$ FRML \_GJ\_D fKmnek = fKmne \$ FRML \_SJRDF Dlog(fKmne) = 0.20\*Dlog(fKmnew) + 0.20\*Dlog(fKmnew(-1)) + 0.20\*Dlog(fKmnew(-2)) + 0.20\*Dlog(fKmnew(-3))  $+ 0.20 * D \log(\text{fKmnew}(-4))$  \$<br>FRML \_DJRD fImne = dif(fKmne) + bfivmne\*fKmne  $FRML$   $_DJRD$   $fImne$   $=$   $dif(fKmne) + bfivmne*fKmne(-1)$  \$ FRML \_DJRD fKnmne = fImne + (1-bfinvmne)\*fKnmne(-1) \$ FRML SJRD HOnew =  $(1/dt) * (1-0.14891) * * (0.10180/(1-0.10180))$  \*((fXne/31013.11328)/1.06062) \*( ( ((uimne\*19254.49805)/(lne\*21.24079)) \*(dthqne/dtfkmne) )  $***(1-0.10180)$  $*(0.14891/(1-0.14891))**0.10180+1)$  \*\*(0.10180/(1-0.10180))\*21.24079 \$ FRML \_SJRDF Dlog(HQne) = 0.65\*(Dlog(HQnew)-Dlog(Hgn)) + Dlog(Hgn) + 0.20\*(Dlog(HQnew(-1))-Dlog(Hgn(-1)))  $+ 0.15*(Dlog(HQnew(-2))-Dlog(Hgn(-2)))$ <br>FRML \_GJRD Qne = HQne/Hgn\*1000 \$  $\begin{array}{lll} \text{FFML} & \text{GJRD} & \text{Qne} & = & \text{HQne}/\text{Hgn*1000} \; \text{\$} \\ \text{FFML} & \text{G} & \text{Qsne} & = & \text{bgsne*Qne} \; \text{\$} \end{array}$  $\begin{array}{lll} \text{FRML} & \text{G} & \text{Qsne} & = \text{bgsne} \text{?} \\ \text{FRML} & \text{I} & \text{Qwne} & = \text{Qne} - \text{Qsne} \text{?} \end{array}$ = Qne-Qsne \$ FRML  $\overline{G}$  Ywne = lnakk\*Hgn\*Qwne\*0.001\*klne \$<br>FRML DJR lne = (Ywne+signel)  $=$  (Ywne+siqnel) /(Qwne\*Hgn)\*1000 \$ () ----------------------------------------------------- () nf-erhvervet () -----------------------------------------------------  $(P)$ <br> $FRML$   $_DJ_D$ rpimnfe =  $0.25*r$ pimnfe $(-1) + 0.75*(pimnf/pimnf(-1)-1)$  \$<br>bfknmnf = fKnmnf /fKmnf\$ FRML \_DJ\_D bfknmn<br>FRML \_DJRD uimnf Franco (1)  $\frac{1}{2}$ <br>= fKnmnf /fKmnf \$  $*(1-\text{tsd}su1)*i\text{wlo}+\text{bfinv}+0.50*r\text{pimnfe})$ \$<br>FRML SJRD fkmnfw =  $(1/\text{dtfkmnf})*0.31973**(0.38174/(1-0.38174))$  $=$  (1/dtfkmnf)\*0.31973\*\*(0.38174/(1-0.38174)) \*((fYfnf/23137.81250)/1.04463) \*( ( ((lnf\*114.53336)/(uimnf\*46654.28125)) \*(dtfkmnf/dthqnf) )  $***(1-0.38174)$  $*( (1-0.31973) / 0.31973)*0.38174+1 )$  \*\*(0.38174/(1-0.38174))\*46654.28125 \$ FRML \_SJRDF Dlog(fKmnf) = 0.12131\*Dlog(fKmnfw) + 0.18844\*(log(fKmnfw(-1))-log(fKmnf(-1))) + rofKmnf  $*($  Dlog(fKmnf(-1)) -0.12131\*Dlog(fKmnfw(-1))  $-0.18844*(\log(\widetilde{\text{fKmnfw}}(-2))-\log(\text{fKmnf}(-2)))$  ) \$<br>fKmnfk = fKmnf \$ FRML \_GJ\_D fKmnfl<br>FRML \_DJRD fImnf  $=$  dif(fKmnf) + bfivmnf\*fKmnf(-1) \$ FRML  $_DJRD$  fKnmnf = fImnf + (1-bfinvmnf)\*fKnmnf(-1) \$  $FRML$   $_SJRD$   $HQnfn$  =  $(1/dthqnf)$  $*( (1/(1-0.31973))$ 

```
 *((fYfnf/23137.81250)/1.04463)
                                      **(-(1/0.38174-1))
                                      -(0.31973/(1-0.31973))
                                       *(dtfkmnf*fKmnfk/46654.28125)**(-(1/0.38174-1)) )
*(-1/(1/0.38174-1)))*114.53336$<br>FRML _SJRDF log(HQnf) = 0.42615*(\log(HQnfn)-\log(Hqn))+\log(Hqn)= 0.42615*(\log(HQnfn)-\log(Hgn))+\log(Hgn)+ (1-0.42615+(-0.31899))
                                   *(log(HQnfn(-1))-log(Hgn(-1)))
                                   - (-0.31899)*(log(HQnfn(-2))-log(Hgn(-2))) +rohqnf
*( log(HQnf(-1))-(-0.42615*(\log(HQnfn(-1))-\log(Hgn(-1)))+(1-0.42615+(-0.31899)) *(log(HQnfn(-2))-log(Hgn(-2)))-(-0.31899)
                                           *(log(HQnfn(-3))-log(Hgn(-3)))+log(Hgn(-1)) ) ) $
\begin{tabular}{lllll} \multicolumn{1}{l} \textbf{FRML} & \textbf{GJRD} & \textbf{Qnf} & = & \textbf{HQnf}/\textbf{Hgn*1000} & \textbf{\$}\\ \textbf{FRML} & \textbf{G} & \textbf{Qsnf} & = & \textbf{logsnf*Qnf} \end{tabular}\begin{array}{lll} \text{FRML} & \text{G} & \text{Qsnf} & = \text{bqsnf} * \text{Qnf} \ \text{\$FRML} & \text{\_I} & \text{Qwnf} & = \text{Qnf} - \text{Qsnf} \ \text{\$} \end{array}= Onf-Osnf $
\begin{tabular}{lllll} \multicolumn{2}{l}{{\bf FRML}} & $\mathsf{G}$ & \multicolumn{2}{l}{\bf Ywnf} & = \; \text{Inakk*Hgn*Qwnf*0.001*klnf} & $\$ \multicolumn{2}{l}{\bf FRML} & \text{.} \end{tabular}= (Ywnf+siqnfl)/(Qwnf*Hgn)*1000 $
FRML _SJRD HQnfw = (1/dt hqnf)*(1-0.31973)**(0.38174/(1-0.38174)) *((fYfnf/23137.81250)/1.04463)
                                   *( ( ((uimnf*46654.28125)/(lnf*114.53336))
                                         *(dthqnf/dtfkmnf) )
                                      ***(1-0.38174)*(0.31973/(1-0.31973))**0.38174+1) **(0.38174/(1-0.38174))*114.53336 $
() -----------------------------------------------------
() nn-erhvervet<br>() -----------() -----------------------------------------------------
()<br>FRML _DJ_D<br>FRML _DJ_D
                rpimnne = 0.25*rpimnne(-1) + 0.75*(pimnn/pimnn(-1)-1)$<br>bfknmnn = fKnmnn /fKmnn $
FRML _DJ_D bfknmnn = fKnmnn /fKmnn $
                               = bfknmnn*pimnn*(1-tsdsu1*bivmu)/(1-tsdsu1)
                                     *((1-tsdsu1)*iwlo+bfinvmnn-0.50*rpimnne) $
FRML _SJRD fkmnnw = (1/dtfkmnn)*0.36573**(0.23409/(1-0.23409))
 *((fYfnn/4676.79492)/0.93556)
                                  *( ( ((lnn*11.66936)/(uimnn*5385.53320))
                                       *(dtfkmnn/dthqnn))
***(1-0.23409)*( (1-0.36573) / 0.36573)**0.23409+1 ) **(0.23409/(1-0.23409))*5385.53320 $
FRML _SJRDF Dlog(fKmnn) = 0.39044*Dlog(fKmnnw)
                                   + 0.26191*(log(fKmnnw(-1))-log(fKmnn(-1)))
                                   + rofKmnn
                                  *(\text{Dlog}(fKmm(-1))) -0.39044*Dlog(fKmnnw(-1))
                -0.26191*(\log(\tilde{fKmmnw}(-2))-\log(fKmm(n-2))) ) \zeta<br>fKmnnk = fKmnn \zetaFRML _GJ_D<br>FRML _DJRD
FRML \overline{\text{DJRD}} fImnn = dif(fKmnn) + bfivmnn*fKmnn(-1) $<br>FRML \overline{\text{DJRD}} fKnmnn = fImnn + (1-bfinvmnn)*fKnmnn(-1)
                                = fImnn + (1-bfinvmnn)*fKnmnn(-1) $
FRML _SJRD HQnnn = (1/dt)nn
                                  *((1/(1-0.36573)) *((fYfnn/4676.79492)/0.93556)
                                      **(-1/0.23409-1))-(0.36573/(1-0.36573)) *(dtfkmnn*fKmnnk/5385.53320)**(-(1/0.23409-1)) )
 **(-(1/(1/0.23409-1)))*11.66936 $
FRML _SJRDF \text{ log}(HQnn) = 0.29877*(log(HQnnn)-log(Hgn)) + log(Hgn) + (1-0.29877+(-0.29178))
 *(log(HQnnn(-1))-log(Hgn(-1)))
                                   - (-0.29178)*(log(HQnnn(-2))-log(Hgn(-2))) +
                                  rohann
                                   *( log(HQnn(-1)) -( 0.29877*(log(HQnnn(-1))-log(Hgn(-1)))
 +(1-0.29877+(-0.29178))
*(log(HQnnn(-2))-log(Hgn(-2)))-(-0.29178)*(\log(\text{HQnnn}(-3)) - \log(\text{Hgn}(-3)) + \log(\text{Hgn}(-1))) ) \<br> FRML _GJRD _ Qnn = HQnn/Hgn*1000 $
\begin{tabular}{lllll} \multicolumn{1}{l}{{\bf FRML}} & $\neg$GJRD & $\mathsf{Qnn}$ & = $\mathsf{HQnn}/\mathsf{Hgn*}1000$ $\$ $\$FRML $\_G$ & $\mathsf{Qsm}$ & = $\mathsf{bqsm*}Qnn$ \end{tabular}FRML _G Qsnn = bqsnn*Qnn $
\begin{array}{lll} \text{FRML} &\_I & \text{Qwnn} & = & \text{Qnn-Qsnn} \ \text{\$FRML} &\_G & \text{Ywnn} & = & \text{Inakk*+Hgn*} \end{array}FRML G \tilde{Y}wnn = \tilde{l}nak\tilde{k}*Hgn*Qwnn*0.001*klnn<br>FRML DJR ln n = (YWnn+s1qnn)/(QWnn*Hqn)*10= (Ywnn+signnl)/(Qwnn*Hgn)*1000 $
FRML _SJRD HQnnw = (1/dt) (1-0.36573)**(0.23409/(1-0.23409)) *((fYfnn/4676.79492)/0.93556)
                                   *( ( ((uimnn*5385.53320)/(lnn*11.66936))
                                          *(dthqnn/dtfkmnn) )
                                      ***(1-0.23409)
```
 $*(0.36573/(1-0.36573))**0.23409+1)$  $**(0.23409/(1-0.23409))^*11.66936$  \$ () ----------------------------------------------------- () nb-erhvervet () ----------------------------------------------------- () FRML \_DJ\_D rpimnbe =  $0.25*$ rpimnbe(-1) +  $0.75*($ pimnb/pimnb(-1)-1) \$<br>FRML \_DJ\_D bfknmnb = fKnmnb /fKmnb \$ FRML  $DJ_D$  bfknmnb = fKnmnb /fKmnb \$<br>FRML DJRD uimpb = bfknmnb\*pimpb\*(  $\lim_{x \to 0}$  =  $\lim_{x \to 0}$  =  $\lim_{x \to 0}$ \*((1-tsdsu1)\*iwlo+bfinvmnb-0.50\*rpimnbe) \$<br>FRML SJRD fkmnbw = (1/dtfkmnb)\*0.23478\*\*(0.26621/(1-0.26621)) FRML  $_SJRD$  fkmnbw =  $(1/dt fkmn)^*0.23478**$  $(0.26621/(1-0.26621))$  \*((fYfnb/10714.92578)/0.94688) \*( (  $(\ln b*47.15480)/(\text{uim}b*23181.00000)$  ) \*(dtfkmnb/dthqnb) )  $***(1-0.26621)$  $*( (1-0.23478) / 0.23478)**0.26621+1 )$  \*\*(0.26621/(1-0.26621))\*23181.00000 \$ FRML \_SJRDF Dlog(fKmnb) = 0.13748\*Dlog(fKmnbw) + 0.24981\*(log(fKmnbw(-1))-log(fKmnb(-1))) + rofKmnb  $*(\text{Dlog}(fKmnb(-1)))$  -0.13748\*Dlog(fKmnbw(-1))  $-0.24981*(\log(\text{fKmnbw}(-2))-\log(\text{fKmnb}(-2)))$  )  $\$$  fKmnbk = fKmnb \$ FRML \_GJ\_D fKmnbl<br> FRML \_DJRD fImnb  $\begin{tabular}{lllllll} \multicolumn{4}{l}{{\small\verb|FRML_DJRD|}} & {\small\verb|filmnb|} & = \texttt{dif(fKmmb)} + \texttt{bfivmmb*fKmmb(-1)} & \\ & = \texttt{FRML_DJRD} & {\small\verb|ffmmnb|} & = \texttt{flmnb} + (1-\texttt{bfinvmmb)*fKmmb(-1)} \end{tabular}$  $=$  fImnb + (1-bfinvmnb)\*fKnmnb(-1) \$  $FRML$   $_SJRD$   $HQnbn$  =  $(1/dthqnb)$  $*( (1/(1-0.23478))$  \*((fYfnb/10714.92578)/0.94688) \*\*( $-(1/0.26621-1)$ )  $- (0.23478/(1 - 0.23478))$ \*(dtfkmnb\*fKmnbk/23181.00000)\*\*(-(1/0.26621-1)))  $**(-(1/(1/0.26621-1)))$ <br> $**(-(1/(1/0.26621-1)))$ <br> $**(-(1/(1/0.26621-1)))$ <br> $*(-1/0.26621-1))$ <br> $*(-1/0.26621-1))$ <br> $*(-1/0.26621-1))$ <br> $*(-1/0.26621-1))$ <br> $*(-1/0.26621-1))$  $= 0.42643*(\log(HQnbn)-\log(Hgn))+\log(Hgn)$  $+$  (1-0.42643+(-0.23777)) \*(log(HQnbn(-1))-log(Hgn(-1))) - (-0.23777)\*(log(HQnbn(-2))-log(Hgn(-2))) + rohanb \*( log(HQnb(-1))  $-(-0.42643*(\log(HQnbn(-1))-\log(Hgn(-1)))$  $+(1-0.42643+(-0.23777))$  \*(log(HQnbn(-2))-log(Hgn(-2)))-(-0.23777)  $*(log(HQnbn(-3))-log(Hgn(-3)))+log(Hgn(-1)))$  ) )  $\$  FRML \_GJRD Qnb = HQnb/Hgn\*1000 \$  $\begin{array}{lll} \text{FRML} & \text{GJRD} & \text{Qnb} & = & \text{HQnb}/\text{Hgn} \star 1000 \text{ } \text{\^{S}} \\ \text{FRML} & \text{G} & \text{Qsnb} & = & \text{bgsnb} \star \text{Qnb} \end{array}$  $\begin{array}{lll} \text{FRML} & \text{G} & \text{Qsnb} & = \text{bqsnb*Qnb} \ \text{\$FRML} & \text{\_I} & \text{Qwh} & = \text{Qnb-Qsnb} \ \text{\$} & \end{array}$  $\begin{array}{lll} \text{FRML} &\_I & \text{Qwhb} & = \text{Qnb-Qsnb} \ \ $ \text{FRML} &\_G & \text{Ywhb} & = \text{Inakk*+Hgn} \ast \end{array}$  $\begin{tabular}{lllll} \multicolumn{2}{l}{{\bf FRML}} & $\mathbf{G}$ & & Ywnb & & = \text{lnakk*Hgn*Qwnb*0.001*klnb } & $\$ \multicolumn{2}{l}{\bf FRML} & $\mathbf{DJR}$ & & $\mathbf{lnb}$ & & \\ \multicolumn{2}{l}{\bf FRML} & $\mathbf{lnb}$ & & = (\text{Ywnb}+\text{siqnb1})/(\text{Qwnb*Hgn})*1000 & & \\ \multicolumn{2}{l}{\bf CR} & & $\mathbf{lnb}$ & & \\ \multicolumn{2}{l}{\bf CR} & & $\mathbf{lnb}$ & & \\ \multicolumn{2}{l}{\bf$  $=$  (Ywnb+siqnbl)/(Qwnb\*Hgn)\*1000 \$ FRML \_SJRD HQnbw =  $(1/dthqnb)*(1-0.23478)**(0.26621/(1-0.26621))$  \*((fYfnb/10714.92578)/0.94688) \*( ( ((uimnb\*23181.00000)/(lnb\*47.15480)) \*(dthqnb/dtfkmnb) )  $***(1-0.26621)$  $*(0.23478/(1-0.23478))**0.26621+1)$  $**$ (0.26621/(1-0.26621))\*47.15480 \$ () ----------------------------------------------------- ()  $nm-erhvervet$ <br>()  $---------$ () ----------------------------------------------------- ()<br>FRML \_DJ\_D  $\begin{tabular}{lllll} \multicolumn{1}{l}{{\bf FRML\_DJ\_D}} & $\bf{rpimname} & = 0.25*rpimnme(-1) + 0.75*(pimnm/pimnm(-1)-1) $\end{tabular} \begin{tabular}{llll} \end{tabular}$  $=$  fKnmnm /fKmnm  $\dot{S}$  $FRML$   $-DJRD$  uimnm = bfknmnm\*pimnm\*(1-tsdsu1\*bivmu)/(1-tsdsu1) \*((1-tsdsu1)\*iwlo+bfinvmnm-0.50\*rpimnme) \$ FRML \_SJRD fkmnmw =  $(1/dt fkmnm)*0.41616** (0.31600/(1-0.31600))$  \*((fYfnm/55510.56250)/0.98634) \*( ( ((lnm\*242.72913)/(uimnm\*70920.07813)) \*(dtfkmnm/dthqnm) )  $***(1-0.31600)$  $*( (1-0.41616) / 0.41616)**0.31600+1 )$  \*\*(0.31600/(1-0.31600))\*70920.07813 \$ FRML \_SJRDF Dlog(fKmnm) = 0.13097\*Dlog(fKmnmw) + 0.21168\*(log(fKmnmw(-1))-log(fKmnm(-1))) + rofKmnm  $*($  Dlog(fKmnm(-1)) -0.13097\*Dlog(fKmnmw(-1))  $-0.21168*(\log(\tilde{fKmmmv}(-2))-\log(fKmmm(-2)))$  ) \$<br>fKmnmk = fKmnm \$ FRML \_GJ\_D fKmnmk<br>FRML \_DJRD fImnm  $=$  dif(fKmnm) + bfivmnm\*fKmnm(-1) \$

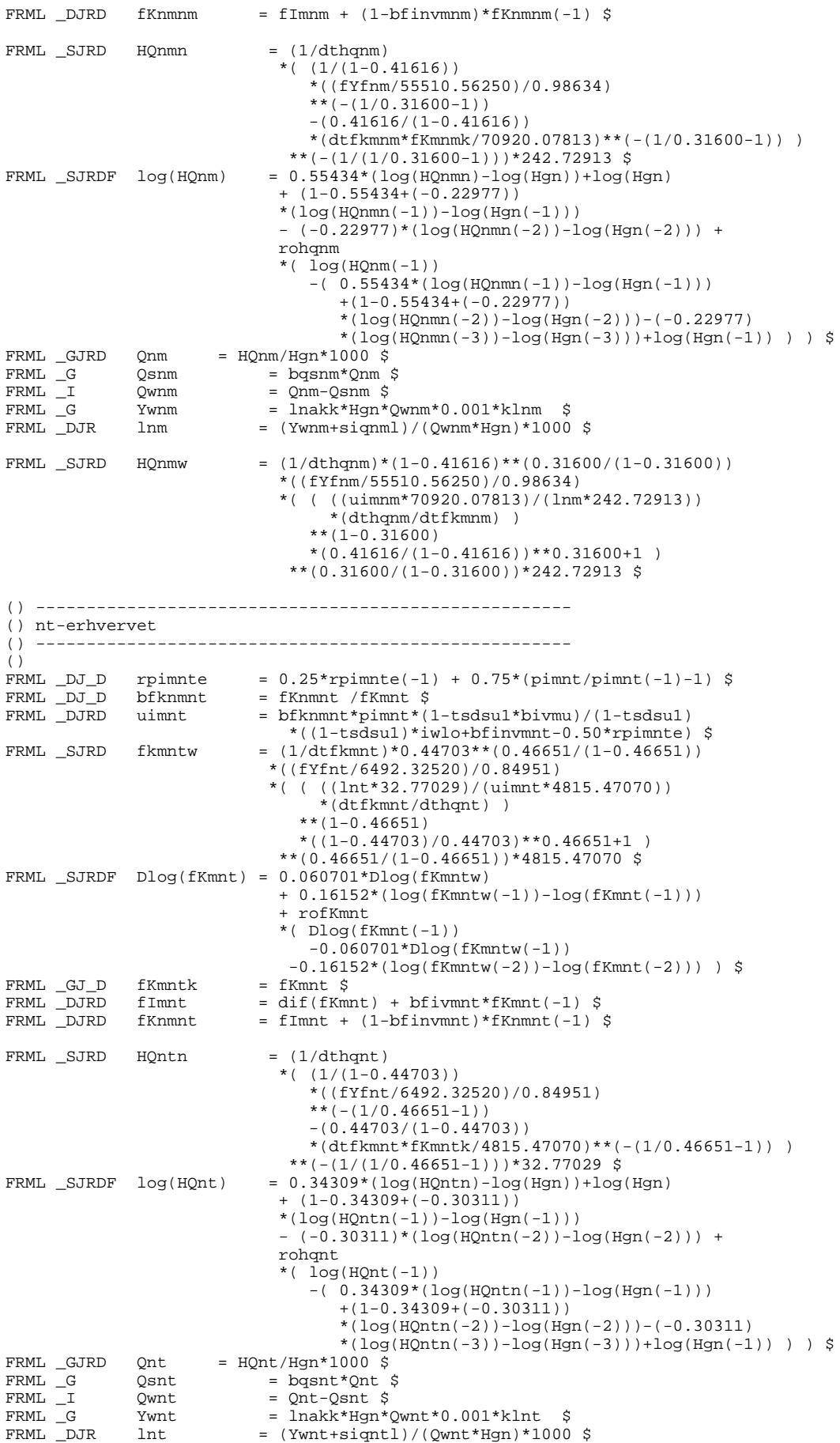

FRML \_SJRD HQntw =  $(1/dt \cdot 1 - 0.44703) * (0.46651/(1-0.46651))$ 

```
 *((fYfnt/6492.32520)/0.84951)
                                 *( ( ((uimnt*4815.47070)/(lnt*32.77029))
                                        *(dthqnt/dtfkmnt) )
                                    *** (1-0.46651)
                                    *(0.44703/(1-0.44703))**0.46651+1)**(0.46651/(1-0.46651))*32.77029 $
() -----------------------------------------------------
() nk-erhvervet
() -----------------------------------------------------
()<br>FRML _DJ_D
FRML _DJ_D rpimnke = 0.25*rpimnke(-1) + 0.75*(pimnk/pimnk(-1)-1) $<br>FRML _DJ_D bfknmnk = fKnmnk /fKmnk $
                             = fKnmnk /fKmnk \frac{1}{2}FRML \overline{\phantom{A}}DJRD uimnk = bfknmnk*pimnk*(1-tsdsu1*bivmu)/(1-tsdsu1)
                                   *((1-tsdsu1)*iwlo+bfinvmnk-0.50*rpimnke) $
FRML _SJRD fkmnkw = (1/dtfkmnk)*0.36504**(0.39641/(1-0.39641))
                                *((fYfnk/23972.33203)/1.04846)
                                *( ( ((lnk*80.52103)/(uimnk*51444.84766))
                                      *(dtfkmnk/dthqnk) )
                                   ***(1-0.39641)*(1-0.36504)/0.36504)*0.39641+1)***(0.39641/(1-0.39641))*51444.84766$
FRML _SJRDF Dlog(fKmnk) = 0.084466*Dlog(fKmnkw)
                                 + 0.25316*(log(fKmnkw(-1))-log(fKmnk(-1)))
                                  + rofKmnk
                                *(\text{Dlog}(fKmnk(-1))) -0.084466*Dlog(fKmnkw(-1))
               -0.25316*(\log(\text{fKmnkw}(-2))-\log(\text{fKmnk}(-2))) ) \$ fKmnkk = fKmnk $
FRML _GJ_D fKmnkk<br>FRML _DJRD fImnk<br>FRML _DJRD fKnmnk
               fImmk = diff(fKmnk) + bfivmnk*fKmnk(-1) $<br>fKmmnk = fImmk + (1-bfinvmk)*fKmmk(-1)= fImnk + (1-bfinvmnk)*fKnmnk(-1) \circFRML _SJRD HQnkn = (1/dt)*( (1/(1-0.36504))) *((fYfnk/23972.33203)/1.04846)
                                    **(-(1/0.39641-1))
                                    -(0.36504/(1-0.36504)) *(dtfkmnk*fKmnkk/51444.84766)**(-(1/0.39641-1)) )
**(-1/(1/(1/0.39641-1)))*80.52103 $<br>FRMI, SJRDF log(HOnk) = 0.44030*(log(HOnkn) - log(Hon)) + log= 0.44030*(\log(Hqnkn) - \log(Hqn)) + \log(Hqn) + (1-0.44030+(-0.19897))
 *(log(HQnkn(-1))-log(Hgn(-1)))
 - (-0.19897)*(log(HQnkn(-2))-log(Hgn(-2))) +
                                 rohqnk
                                 *( log(HQnk(-1)) -( 0.44030*(log(HQnkn(-1))-log(Hgn(-1)))
                                         +(1-0.44030+(-0.19897))
                                         *(log(HQnkn(-2))-log(Hgn(-2)))-(-0.19897)
*(\log(\texttt{HQnkn}(-3)) - \log(\texttt{Hgn}(-3)) ) + \log(\texttt{Hgn}(-1)) ) ) \; \; \; \; \;FRML _GJRD _ Qnk _ = HQnk/Hgn*1000 <br> $
\begin{array}{lcl} \text{FRML} & \text{GJRD} & \text{Qnk} & = \text{HQnk/Hgn*1000} \, \, \text{\AA} \\ \text{FRML} & \text{G} & \text{Qsnk} & = \text{bgsnk*Qnk} \end{array}Q \text{snk} = bq \text{snk} * Q \text{n}k $<br>Q \text{wnk} = Q \text{n}k - Q \text{snk} $
\begin{array}{lllll} \text{FRML} &\_I & \text{Qwnk} & = \text{Qnk-Qsnk} & \text{\$} \\ \text{FRML} &\_G & \text{Ywnk} & = \text{Inakk*Hgn*} \end{array}\begin{array}{lll} \texttt{FRML} & \texttt{G} & \texttt{Ywhk} & = \texttt{lnakk*Hgn*Qwhk*0.001*klnk} & \texttt{\$} \\ \texttt{FRML} & \texttt{DJR} & \texttt{lnk} & = (\texttt{Ywhk+signkl})/(\texttt{Qwhk*Hgn}) * 1000 & \end{array}= (Ywnk+siqnkl)/(Qwnk*Hgn)*1000 $
FRML _SJRD HQnkw = (1/dt) * (1-0.36504) * * (0.39641/(1-0.39641)) *((fYfnk/23972.33203)/1.04846)
                                  *( ( ((uimnk*51444.84766)/(lnk*80.52103))
                                       *(dthqnk/dtfkmnk) )
                                    ***(1-0.39641)*(0.36504/(1-0.36504))**0.39641+1) **(0.39641/(1-0.39641))*80.52103 $
() -----------------------------------------------------
() nq-erhvervet
() -----------------------------------------------------
()
FRML _DJ_D rpimnqe = 0.25*rpimnqe(-1) + 0.75*(pimnq/pimnq(-1)-1) $
FRML _DJ_D bfknmnq = fKnmnq /fKmnq $
FRML _DJRD uimnq = bfknmnq*pimnq*(1-tsdsu1*bivmu)/(1-tsdsu1)
 *((1-tsdsu1)*iwlo+bfinvmnq-0.50*rpimnqe) $
FRML _SJRD fkmnqw = (1/dtfkmnq)*0.42233**(0.27131/(1-0.27131))
                                *((fYfnq/30148.14453)/0.99456)
 *( ( ((lnq*155.36397)/(uimnq*52773.12891))
 *(dtfkmnq/dthqnq) )
                                   ***(1-0.27131)*( (1-0.42233)/0.42233)**0.27131+1 ) **(0.27131/(1-0.27131))*52773.12891 $
FRML _SJRDF Dlog(fKmnq) = 0.12667*Dlog(fKmnqw)
                                 + 0.20604*(log(fKmnqw(-1))-log(fKmnq(-1)))
                                  + rofKmnq
                                *(Dlog(fKmnq(-1))
```
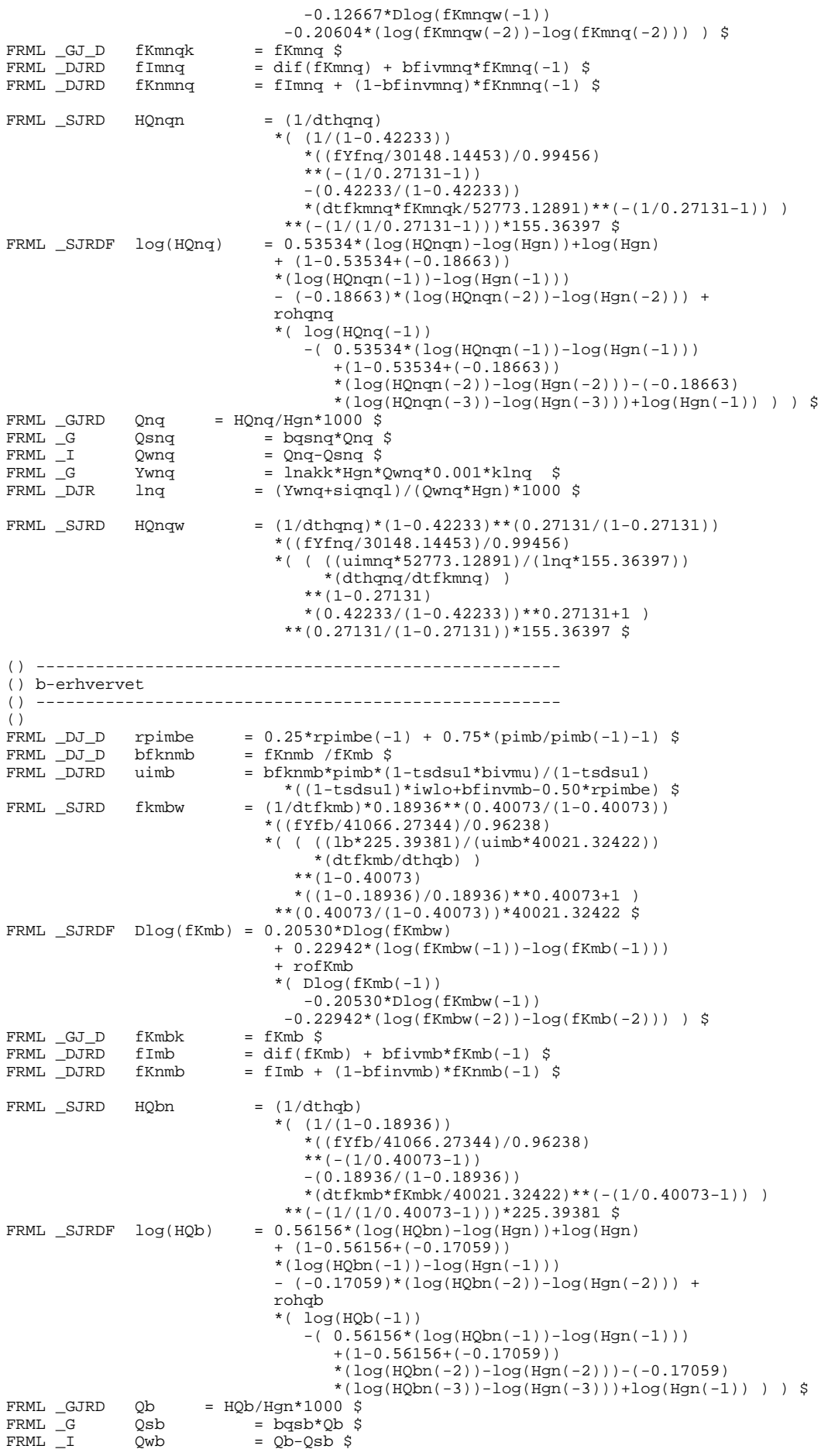

 $\text{FRML}$   $\begin{array}{lll} \text{FWL} & \text{G} & \text{Ywb} & = \text{lnakk*Hgn*Qwb*0.001*kb} \\ \text{FRML} & \text{DJR} & \text{lb} & = (\text{Ywb}+\text{si}^{-1})/(\text{Owb*Hcm})*1000 \end{array}$  $=$  (Ywb+siqbl)/(Qwb\*Hgn)\*1000 \$ FRML \_SJRD HQbw =  $(1/dthqb)*(1-0.18936)**(0.40073/(1-0.40073))$  \*((fYfb/41066.27344)/0.96238) \*( (  $((\text{uimb*40021}.32422)/(1b*225.39381))$  \*(dthqb/dtfkmb) ) \*\*(1-0.40073)  $*(0.18936/(1-0.18936))**0.40073+1)$  \*\*(0.40073/(1-0.40073))\*225.39381 \$ () ----------------------------------------------------- () qh-erhvervet () ----------------------------------------------------- () FRML \_DJ\_D rpimqhe =  $0.25*$ rpimqhe(-1) +  $0.75*(pimqh/pimqh(-1)-1)$  \$<br>FRML \_DJ\_D bfknmqh = fKnmqh /fKmqh \$ FRML \_DJ\_D bfknmqh = fKnmqh /fKmqh \$ FRML \_DJRD uimqh = bfknmqh\*pimqh\*(1-tsdsu1\*bivmu)/(1-tsdsu1) -<br>
\*((1-tsdsu1)\*iwlo+bfinvmqh-0.50\*rpimqhe) \$<br>
FRML \_SJRD fkmqhw = (1/dtfkmqh)\*0.20493\*\*(0.22777/(1-0.22777))  $(1/dtfkmqh)*0.20493**(0.22777/(1-0.22777))$  \*((fYfqh/113846.86719)/1.01024) \*( ( ((lqh\*571.62238)/(uimqh\*141049.73438)) \*(dtfkmqh/dthqqh) )  $***(1-0.22777)$  \*((1-0.20493)/0.20493)\*\*0.22777+1 ) \*\*(0.22777/(1-0.22777))\*141049.73438 \$ FRML \_SJRDF Dlog(fKmqh) = 0.27195\*Dlog(fKmqhw) + 0.35329\*(log(fKmqhw(-1))-log(fKmqh(-1))) + rofKmqh \*( $Dlog(fKmgh(-1))$  $-0.27195 * Dlog(fKmqhw(-1))$  $-0.35329*(\log(\widetilde{\text{Kmqhw}}(-2))-\log(\text{Kmqh}(-2)))$  )  $\zeta$ <br>fKmqhk = fKmqh  $\zeta$ FRML \_GJ\_D fKmqhk<br>FRML \_DJRD fImqh<br>FRML \_DJRD fKnmqk  $fImqh$  = dif(fKmqh) + bfivmqh\*fKmqh(-1) \$<br>fKnmqh = fImqh + (1-bfinvmqh)\*fKnmqh(-1)  $F = \text{FIm}(\text{FIm}(\text{F}^T))$  = filmqh + (1-bfinvmqh)\*fKnmqh(-1) \$  $FRML$   $_SJRD$   $HQqhn$  =  $(1/dthqq)$ \*(  $(1/(1-0.20493))$  \*((fYfqh/113846.86719)/1.01024)  $**(-1/0.22777-1))$  $-$ (0.20493/(1-0.20493)) \*(dtfkmqh\*fKmqhk/141049.73438)\*\*(-(1/0.22777-1)) ) \*\*(-(1/(1/0.22777-1)))\*571.62238 \$ FRML  $_SJRDF$   $log(HQqh)$  = 0.43749\*( $log(HQqhn)$ - $log(Hgn)$ )+log( $Hgn$ )  $+$  (1-0.43749+(-0.32468)) \*(log(HQqhn(-1))-log(Hgn(-1)))  $- (-0.32468) * (log(HQqhn(-2)) - log(Hgn(-2))) +$  rohqqh \*( log(HQqh(-1))  $-(0.43749*(log(HQqhn(-1))-log(Hgn(-1)))$  +(1-0.43749+(-0.32468)) \*(log(HQqhn(-2))-log(Hgn(-2)))-(-0.32468)  $*(\log(\text{HQqhn}(-3)) - \log(\text{Hgn}(-3))) + \log(\text{Hgn}(-1))) ) \Rightarrow$ FRML \_GJRD Qqh = HQqh/Hgn\*1000 \$  $\begin{array}{lll} \text{FRML} & \text{GJRD} & \text{Qqh} & = \text{HQqh}/\text{Hgn} * 1000 \text{ } \frac{2}{3} \\ \text{FRML} & \text{G} & \text{Qsqh} & = \text{bgagh} * \text{Qqh} \end{array}$  $\begin{array}{lll}\n\text{FRML} & \text{G} & \text{Qsqh} & = \text{bgqh*Qgh} \, \text{\$} \\
\text{FRML} & \text{I} & \text{Qwqh} & = \text{Qgh-Qsqh} \, \text{\$} \n\end{array}$  $\begin{array}{lllllll} \text{FRML} & \text{I} & \text{Qwqh} & = & \text{Qqh-Gsqh} \; \text{$$\ddot{\text{s}}$} \\ \text{FRML} & \text{G} & \text{Ywqh} & = & \text{Inakk*Hgn*} \\ \text{FRML} & \text{DJR} & \text{1qh} & = & (\text{Ywqh+sigqh}) \\ \end{array}$  $\begin{array}{lll} \text{Ywqh} & = & \text{Inakk} * \text{Hgn} * \text{Qwqh} * 0.001 * k \text{lqh} \\ \text{lqh} & = & (\text{Ywqh} + \text{sigghl}) / (\text{Qwqh} * \text{Hgn}) * 10 \end{array}$  $=$  (Ywgh+siqqhl)/(Owqh\*Hqn)\*1000 \$ FRML \_SJRD HQqhw =  $(1/dt hqqh)*(1-0.20493)**(0.22777/(1-0.22777))$  \*((fYfqh/113846.86719)/1.01024) \*( ( ((uimqh\*141049.73438)/(lqh\*571.62238)) \*(dthqqh/dtfkmqh) )  $***(1-0.22777)$  $*(0.20493/(1-0.20493))$ \*\*0.22777+1) \*\*(0.22777/(1-0.22777))\*571.62238 \$ () ----------------------------------------------------- () qs-erhvervet () ----------------------------------------------------- ()<br>FRML \_DJ\_D FRML  $_DJ_D$  rpimqse = 0.25\*rpimqse(-1) + 0.75\*(pimqs/pimqs(-1)-1) \$<br>FRML  $_DJ_D$  bfknmqs = fKnmqs/fKmqs \$ = fKnmqs/fKmqs \$ FRML  $D\overline{DRD}$  uimqs = bfknmqs\*pimqs\*(1-tsdsu1\*bivmu)/(1-tsdsu1) \*((1-tsdsu1)\*iwlo+bfinvmqs-0.50\*rpimqse) \$ FRML \_SJRD fkmqsw = (1/dtfkmqs)\*0.79599\*\*(0.11644/(1-0.11644)) \*((fXqs/41561.28125)/1.14172) \*( ( ((lqs\*29.04266)/(uimqs\*105404.75781)) \*(dtfkmqs/dthqqs) )  $***(1-0.11644)$  $*( (1-0.79599)/0.79599)**0.11644+1 )$ \*\*(0.11644/(1-0.11644))\*105404.75781 \$

FRML \_GJ\_D fKmqsk = fKmqs \$ FRML  $\overline{\text{SJRDF}}$  Dlog(fKmqs) = 0.20\*Dlog(fKmqsw) + 0.20\*Dlog(fKmqsw(-1)) + 0.20\*Dlog(fKmqsw(-2)) + 0.20\*Dlog(fKmqsw(-3))  $+ 0.20 * D \log(F \text{kmqsw}(-4))$  \$<br>FRML \_DJRD fImqs = dif(fKmqs) + bfivmqs\*fKmq; FRML \_DJRD fImqs = dif(fKmqs) + bfivmqs\*fKmqs(-1) \$ FRML \_DJRD fKnmqs = fImqs + (1-bfinvmqs)\*fKnmqs(-1) \$ FRML  $_SJRD$   $HQqsw$  =  $(1/dt hqqs)*(1-0.79599)*(0.11644/(1-0.11644))$  \*((fXqs/41561.28125)/1.14172) \*( ( ((uimqs\*105404.75781)/(lqs\*29.04266)) \*(dthqqs/dtfkmqs) )  $***(1-0.11644)$  $*(0.79599/(1-0.79599))$ \*\*0.11644+1) \*\*(0.11644/(1-0.11644))\*29.04266 \$ FRML \_SJRDF Dlog(HQqs) = 0.65\*(Dlog(HQqsw)-Dlog(Hgn)) + Dlog(Hgn) + 0.20\*(Dlog(HQqsw(-1))-Dlog(Hgn(-1))) + 0.15\*(Dlog(HQqsw(-2))-Dlog(Hgn(-2))) \$  $FRML$   $GJRD$   $Qqs$  =  $HQqs/Hgn*1000$ \$ FRML \_G Qsqs = bqsqs\*Qqs \$ FRML I Qwqs = Qqs-Qsqs \$<br>FRML G Ywqs = lnakk\*Hgn\*  $FRML$   $G$   $Y_{Wqs}$  = lnakk\*Hgn\*Qwqs\*0.001\*klqs \$<br> $FRML$   $DJR$   $lqs$  = (Ywqs+siqqs1)  $lqs$  = (Ywqs+siqqsl) /(Qwqs\*Hgn)\*1000 \$ () ----------------------------------------------------- () qt-erhvervet () ----------------------------------------------------- ()<br>FRML \_DJ\_D FRML  $DJ_D$  rpimqte = 0.25\*rpimqte(-1) + 0.75\*(pimqt/pimqt(-1)-1) \$<br>FRML  $DJ_D$  bfknmqt = fKnmqt /fKmqt \$<br>FRML  $_DJD$  uimqt = bfknmqt\*pimqt\*(1-tsdsul\*bivmu)/(1-tsdsul) FRML \_DJ\_D bfknmqt = fKnmqt /fKmqt \$ FRML \_DJRD uimqt = bfknmqt\*pimqt\*(1-tsdsu1\*bivmu)/(1-tsdsu1) \*((1-tsdsu1)\*iwlo+bfinvmqt-0.50\*rpimqte) \$ FRML \_SJRD fkmqtw = (1/dtfkmqt)\*0.49884\*\*(0.25500/(1-0.25500)) \*((fYfqt/57931.97656)/0.98686) \*( ( ((lqt\*229.92566)/(uimqt\*116296.96094)) \*(dtfkmqt/dthqqt) )  $***(1-0.25500)$  $*( (1-0.49884) / 0.49884) * 0.25500 + 1 )$  \*\*(0.25500/(1-0.25500))\*116296.96094 \$ FRML \_SJRDF Dlog(fKmqt) = 0.19459\*Dlog(fKmqtw) + 0.30503\*(log(fKmqtw(-1))-log(fKmqt(-1))) + rofKmqt \*( Dlog(fKmqt(-1)) -0.19459\*Dlog(fKmqtw(-1))  $-0.30503*(\log(\widehat{fKmqtw}(-2))-\log(fKmqt(-2)))$  ) \$<br> $fKmqtk = fKmqt$  \$ FRML \_GJ\_D fKmqtl<br> FRML \_DJRD fImqt  $FRML$   $_DJRD$   $fImqt$   $=$   $dif(fKmqt)$   $+$   $bfivmqt*fKmqt(-1)$   $$$  $FRML$   $_DJRD$   $fKnmqt$  =  $fImqt$  +  $(1-bfinvmqt)*fKnmqt$  (-1) \$ FRML \_SJRD HQqtn =  $(1/dt hqqt)$  $*( (1/(1-0.49884)))$  \*((fYfqt/57931.97656)/0.98686) \*\*( $-(1/0.25500-1)$ )  $-(0.49884/(1-0.49884))$  \*(dtfkmqt\*fKmqtk/116296.96094)\*\*(-(1/0.25500-1)) )  $*(-1/(1/0.25500-1)))*229.92566 \xi$ <br>FRML \_SJRDF log(HQqt) = 0.40478\*(log(HQqtn)-log(Hgn))+log(  $= 0.40478*(\log(HQqtn)-\log(Hgn))+\log(Hgn)$  $(1-0.40478+(-0.30483))$  \*(log(HQqtn(-1))-log(Hgn(-1)))  $- (-0.30483)*(log(HQqtn(-2))-log(Hgn(-2))) +$ rohaat  $*(\overline{log(HOut(-1))})$  $-(-0.40478*(log(HQqtn(-1)) - log(Hgn(-1)))$  +(1-0.40478+(-0.30483)) \*(log(HQqtn(-2))-log(Hgn(-2)))-(-0.30483)  $*(log(HQqtn(-3))-log(Hgn(-3))) + log(Hgn(-1)))$  ) )  $\$  FRML \_GJRD  $Qqt = HQqt/Hgn*1000 \$  $\begin{bmatrix} \text{Out} & = \text{HQqt}/\text{Hqn*1000} \end{bmatrix}$  $FRML$   $_G$   $Qsqrt$   $Qsqrt$  =  $bqsqrt$   $Qqt$  \$  $FRML$   $I$  Qwqt = Qqt-Qsqt \$  $F$ RML  $_G$  Ywqt = lnakk\*Hgn\*Qwqt\*0.001\*klqt \$ FRML  $_DJR$  lqt = (Ywqt+siqqtl)/(Qwqt\*Hgn)\*1000 \$ FRML \_SJRD HQqtw =  $(1/dt h q q t) * (1-0.49884) * * (0.25500/(1-0.25500))$  \*((fYfqt/57931.97656)/0.98686) \*( ( ((uimqt\*116296.96094)/(lqt\*229.92566)) \*(dthqqt/dtfkmqt) )  $***(1-0.25500)$  \*(0.49884/(1-0.49884))\*\*0.25500+1 )  $**$ (0.25500/(1-0.25500))\*229.92566 \$ () ----------------------------------------------------- () qf-erhvervet

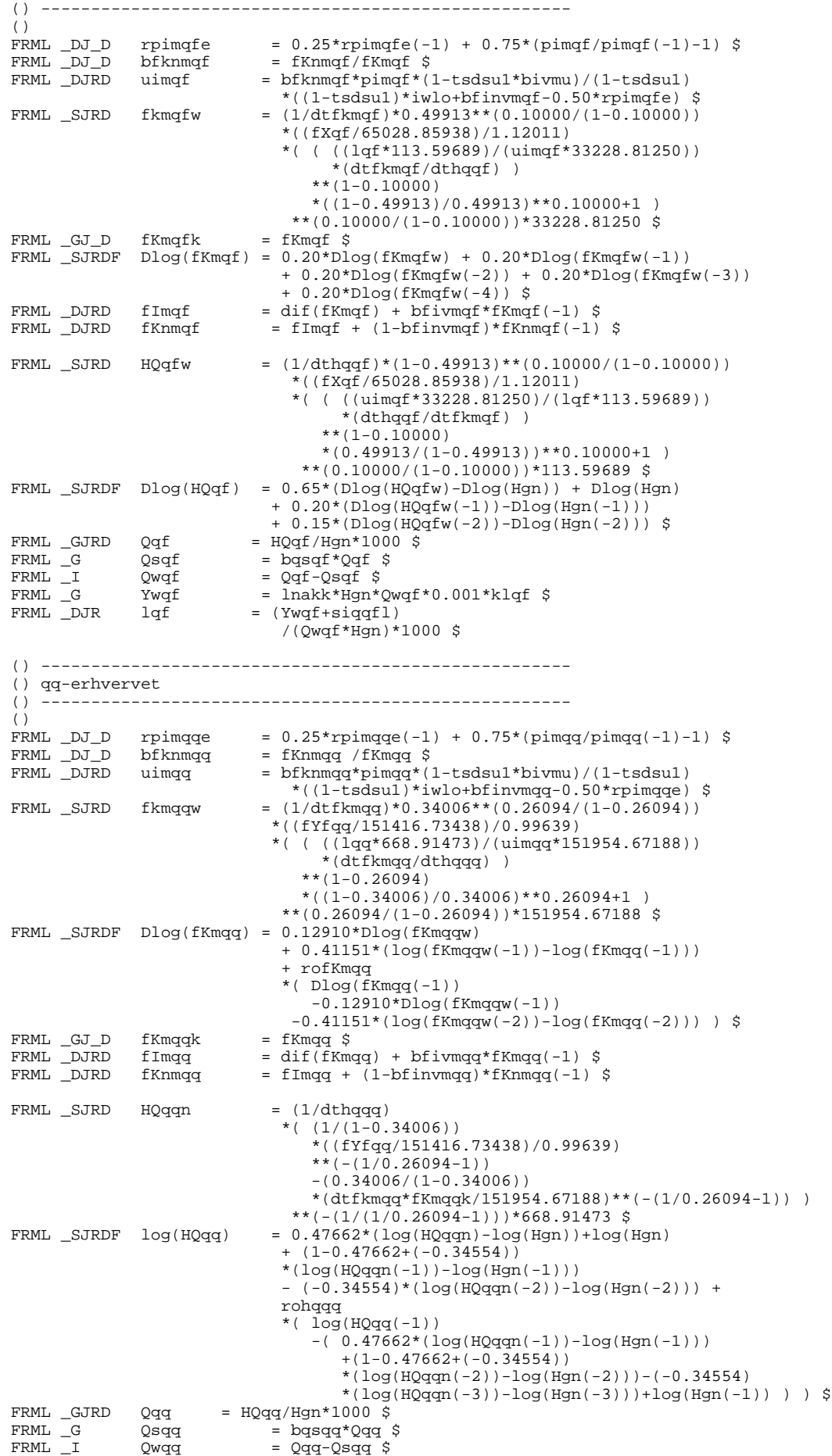

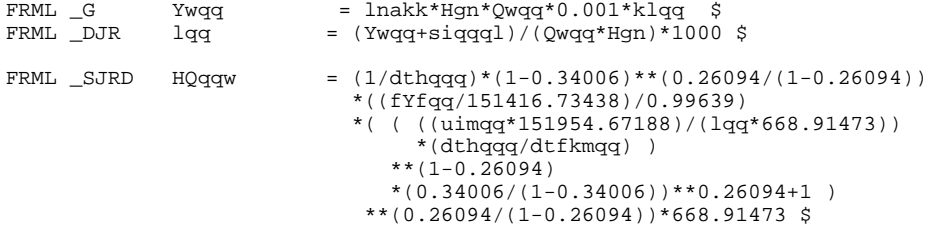